*Universidad de Sancti Spíritus "José Martí Pérez". Facultad de Contabilidad y Finanzas.*

# *TRABAJO DE DIPLOMA*

*Título: "Procedimiento para evaluar los indicadores económicos y Capital de Trabajo en la Empresa Nacional de Software DESOFT S.A. División Territorial Sancti Spíritus".*

*Autor (a): Zaida Reina Ramírez. Tutor (as): Lic. Iris María Rodríguez Carbonell. Lic. Luredy Valle Martínez.*

**"Año 52 de la Revolución."**

# **Pensamiento.**

No se puede dirigir si no se sabe analizar, no se puede analizar si no hay un sistema de recolección de datos confiables, sino hay un sistema estadístico con hombres habituados a recoger el dato y transformarlo en números…

#### **Ernesto Che Guevara.**

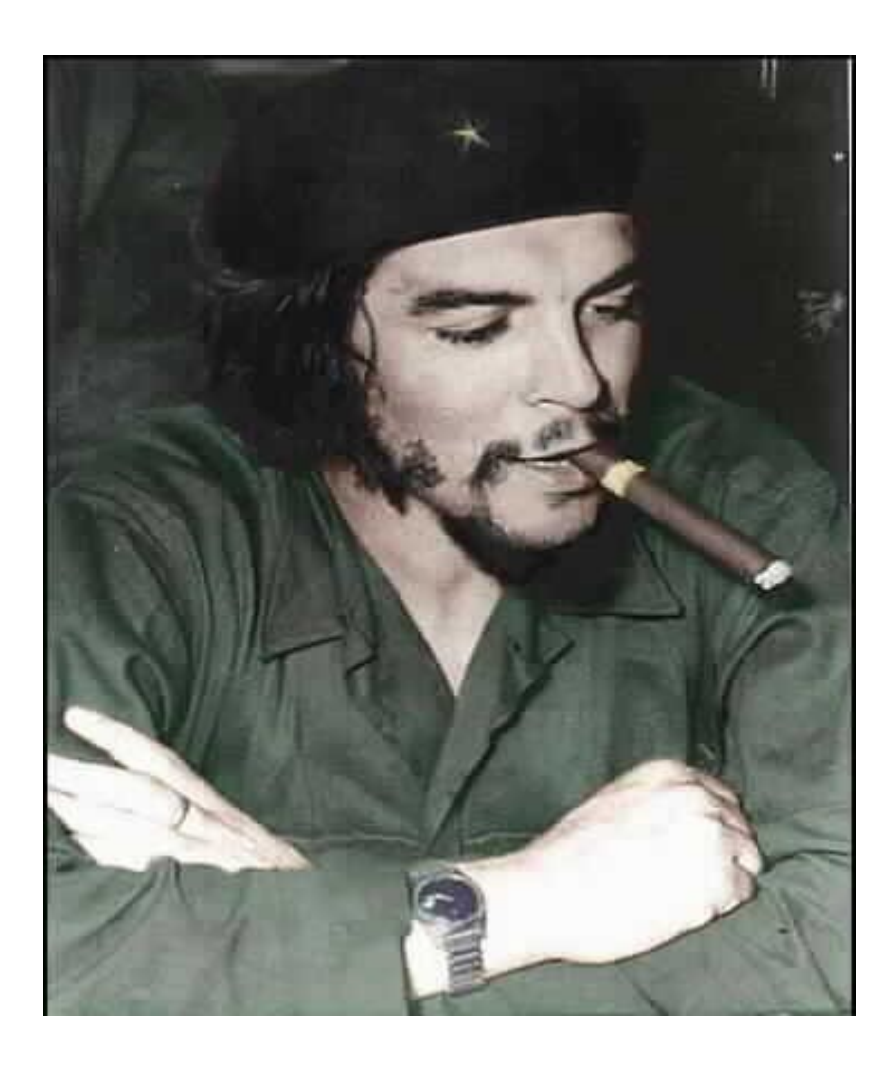

# **Dedicatoria.**

- A mi mamá, que siempre ha estado, que ha sufrido mis problemas más que yo y gozado los triunfos como suyos.
- A mi papá, la persona que más quiero enorgullecer.
- A todo el que puso un grano de arena en esta montaña de gratitud.

# **Agradecimientos.**

- A mi familia y más que a todos a mis tías.
- A Diosmel por sus deseos de ayudar en todo.
- A mis compañeros de aula, especialmente a Dagnaris, Arianna, Arnieyis y Lixandra.
- A mis tutoras Iris y Luredy, por su dedicación.
- A la gerente de DESOFT S. A. Elia Ruiz Betancourt y al personal en general, por su hospitalidad.

# **Índice.**

**Síntesis. / 7 Introducción. / 9**

# **Capítulo 1: Fundamentación Teórica. / 13**

- 1.1: Importancia de la eficiencia y el desarrollo económico. / 13
- 1.2: Análisis económico financiero. Definición, importancia y objetivos. / 14
- 1.3: Preparación para el análisis. / 15
- 1.4: Fuentes de análisis económico financiero. / 16
- 1.5: Métodos y técnicas del análisis económico financiero. / 25
- 1.6: Capital de Trabajo. / 31
- 1.7: Análisis de la Utilidad. / 38

# **Capítulo 2: Procedimientos para el análisis de los Indicadores Económicos en la Empresa Nacional de Software Desoft S. A. División Territorial Sancti Spíritus. / 40**

- 2.1: Caracterización de la Empresa Nacional de Software DESOFT S.A. División Territorial Sancti Spíritus. / 40
- 2.2: Diagnóstico, resultados de su aplicación. / 44
- 2.3: Procedimiento para el análisis de los Indicadores Económicos. / 46
- 2.3.1: Consideraciones sobre el proceso de planeación. / 47
- 2.3.2: Propuestas de los Indicadores Económicos para evaluar el desempeño. / 49
- 2.3.3: Evaluación del desempeño alcanzado. / 50

Conclusiones del capítulo. / 57

# **Capítulo 3: Procedimiento para evaluar el Capital de Trabajo en la Empresa Nacional de Software DESOFT S. A. División Territorial Sancti Spíritus. / 59**

- 3.1: Análisis del Capital de Trabajo. / 59
- 3.1.1: Análisis de la estructura del Capital de Trabajo. / 59
- 3.1.2: Análisis del Capital de Trabajo Neto. / 62
- 3.1.3: Análisis del Capital de Trabajo Necesario. / 63
- 3.2: Aspectos a considerar para la elaboración del Estado de Flujo de Caja. / 68
- 3.3: Análisis de determinadas razones financieras que influyen en el Capital de Trabajo. / 70

3.4: Otros ratios relacionados con el análisis del Capital de Trabajo. / 74 Conclusiones de capítulo. / 77 **Conclusiones Generales. / 78 Recomendaciones. / 79 Referencia Bibliográfica. / 80 Bibliografía Consultada. / 81 Anexos. / 83**

#### **Síntesis.**

En las condiciones actuales de la economía cubana, se precisa administrar eficientemente los recursos que permitan evaluar y controlar los indicadores económicos y financieros, así como determinar el Capital de Trabajo, para el proceso de toma de decisiones, con vista a obtener resultados eficaces, eficientes y competitivos, de ahí que se ha decidido realizar este trabajo en la Empresa Nacional de Software DESOFT S.A. División Territorial Sancti Spíritus, ya que el mismo tiene como objetivo primordial implementar un procedimiento para evaluar y controlar los indicadores económicos y para el cálculo del Capital de Trabajo, que posibiliten la toma de decisiones en la entidad objeto de investigación.

En el desarrollo del mismo para validar la investigación se tomaron datos reales correspondientes a los años 2008 y 2009 que ofrecen los libros, registros y los Estados Financieros, así como presupuestos del año 2008, 2009 y registros contables, aplicando por consiguiente los métodos y técnicas para el análisis Económico Financiero que contribuya a mejorar la actividad económica de la Entidad y así proporcionar una toma de decisiones eficientes.

Mediante un diagnóstico previo para conocer la situación que presenta la unidad, surge como resultado de la aplicación de los indicadores económicos y del estudio del Capital de Trabajo para reflejar su incidencia en el desempeño laboral que presenta la misma. Analizando los resultados obtenidos se permitirá evaluar los indicadores económicos y mantener dominio sobre los resultados del desempeño en el período objeto de estudio (cierre - 2009).

Una vez efectuado el presente estudio se ha arribado a conclusiones y recomendaciones que contribuyen a elevar la eficiencia económica empresarial.

7

#### **SYNTHESIS.**

Under the current conditions of the Cuban economy, is necessary to administer the resources that allow to evaluate and to control the economic and financial indicators, efficiently as well as to determine the Capital of Work, for the process of taking of decisions, with view to obtain effective, efficient and competitive results, with the result that has decided to carry out this work in the National Company of Software DESOFT CORP. Territorial Division Sancti Spíritus, since the same one has as primordial objective to implement a procedure to evaluate and to control the economic indicators, as well as for the calculation of the Capital of Work that facilitate the taking of decisions in the entity investigation object.

In the development of the same one to validate the investigation took real data corresponding to the years 2008 and 2009 that offer the books, registrations and the States Financiers, as well as budgets of the year 2008, 2009 and countable registrations, applying the methods and techniques consequently for the Financial Economic analysis that contributes to improve the economic activity of the Entity and this way to provide one taking of efficient decisions.

By means of a previous diagnosis to know the situation that presents the unit, arises as a result of the application of the economic indicators and of the study of the Capital of Work to reflect their incidence in the labor acting that presents the same one. Analyzing the obtained results will be allowed to evaluate the economic indicators and to maintain domain on the results of the acting in the period study object (closes - 2009).

Once made the present study you has arrived to conclusions and recommendations that contribute to elevate the managerial economic efficiency.

#### **Introducción.**

La globalización de la economía ha transfigurado el entorno competitivo en el que las empresas del nuevo milenio van a desarrollar su actividad, comenzando a revelarse una serie de carencias con relación a los actuales sistemas de control y de información en las mismas, que tanto desde una orientación operativa, como estratégica, conducen a la reflexión, pues como plantearan Hammer & Champy (1993): **"...***estamos a las puertas del siglo XXI con compañías diseñadas en el* XIX<sup>n</sup>; de ahí la necesidad de adaptar nuevas herramientas de registro y control para la toma de decisiones.

La economía cubana está inmersa en un proceso de transformaciones profundas. En busca de salida a la recesión de los '90, cambian conceptos y presupuestos, se descentralizan las estructuras empresariales y de mercado, se incorporan a la escena nuevos sujetos económicos y varían las reglas de la planificación. Por su parte, el análisis económico, como herramienta de control y de toma de decisiones, a pesar de las políticas adoptadas por los Órganos Centrales del Estado, no ha sido utilizado como herramienta de dirección para evaluar los factores que inciden en los resultados de la empresa.

La valoración de la calidad de los presupuestos, se logra a partir del análisis detallado de la actividad económica operativa de la empresa, donde se detectan los factores que ejercen influencia en los resultados de la gestión económica y financiera.

El perfeccionamiento empresarial exige de la introducción de nuevas técnicas de gestión que permitan obtener una mayor eficiencia económica, control y reducción de los costos y gastos. Para el logro de tales objetivos se hace necesaria la implementación de presupuestos, métodos y técnicas de análisis y control para la toma de decisiones.

En las condiciones actuales de la economía cubana, inmersa en un entorno inestable, agresivo y turbulento, se precisa administrar eficientemente los recursos a través de criterios metodológicos que permitan evaluar y controlar los indicadores económicos y financieros, así como determinar el Capital de Trabajo Necesario, para el proceso de toma de decisiones, con vista a obtener resultados eficaces, eficientes y competitivos.

El **problema científico** de la presente investigación constituye la no implementación de un procedimiento para evaluar los indicadores económicos y las necesidades de Capital de Trabajo en la Empresa Nacional de Software DESOFT S.A. División Territorial Sancti Spíritus.

El **Objeto de investigación** consiste en el proceso de análisis de los indicadores económicos y Capital de Trabajo en la Empresa Nacional de Software DESOFT S.A. División Territorial Sancti Spíritus; por lo que el **Campo de Acción** es el proceso de cálculo y análisis de los indicadores económicos y Capital de Trabajo en la Empresa Nacional de Software DESOFT S.A. División Territorial Sancti Spíritus.

En correspondencia con el problema científico la **hipótesis** de investigación expresa que si se implementa un procedimiento para la evaluación de los indicadores económicos y las necesidades de Capital de Trabajo, se podrían satisfacer las necesidades informativas de la Empresa Nacional de Software DESOFT S.A. División Territorial Sancti Spíritus, lo que facilitará el proceso de toma de decisiones.

Una vez definido el problema científico a cuya solución contribuye esta investigación, así como la hipótesis de la misma, el **objeto de estudio teórico** se centra en el análisis de los indicadores económicos y en el Capital de Trabajo, tomando como objeto de estudio práctico específico, la Empresa Nacional de Software DESOFT S.A. División Territorial Sancti Spíritus.

En correspondencia con la hipótesis de investigación planteada, el **objetivo general de la investigación** consistió en: Implementar un procedimiento para evaluar, controlar los indicadores económicos y el cálculo del Capital de Trabajo, que posibiliten la toma de decisiones en la entidad objeto de investigación.

Este objetivo general fue desglosado en los **objetivos específicos** que siguen:

- Identificar y precisar los diferentes enfoques en materia de análisis económico, mediante la construcción del marco teórico-referencial de la investigación.
- Diagnosticar la situación actual que presenta la entidad objeto de estudio en cuanto la implementación de las técnicas del análisis económico financiero para la toma de decisiones que contribuyan a incrementar la eficiencia económica.
- Implementar el procedimiento para el análisis de los indicadores económicos y el cálculo del Capital de Trabajo.
- Evaluar los resultados de la implementación del procedimiento para el análisis de los indicadores económicos y para el cálculo del Capital de Trabajo.

La **novedad científica** que aporta la presente investigación radica en la implementación de un procedimiento para el análisis económico y financiero en la Empresa Nacional de Software DESOFT S.A. División Territorial Sancti Spíritus, lo que permite potenciar y agilizar el proceso de toma de decisiones, como acción necesaria para alcanzar los resultados eficaces, eficientes y competitivos que precisan, cada vez más, las empresas cubanas. S.A. División Territorial Sancti Spíritus.

El trabajo está estructurado en tres capítulos:

- **Capítulo I:** Marco teórico-referencial de la investigación.
- **Capítulo II:** Procedimiento para el análisis de los indicadores económicos.
- **Capítulo III:** Procedimiento para evaluar el Capital de Trabajo en la Empresa Nacional de Software DESOFT S.A. División Territorial Sancti Spíritus.

Para el desarrollo de la investigación se utilizaron métodos y técnicas de análisis, síntesis, deducción e inducción, métodos estadísticos, análisis comparativo y encuestas, así como el procesamiento computacional de los resultados, sin excluir el análisis lógico, la analogía, la reflexión y otros procesos mentales que también le son inherentes a toda actividad de investigación científica.

La actualización e integración de los conocimientos universales alrededor de temas novedosos relacionados con el análisis económico y el Capital de Trabajo, la propuesta de criterios metodológicos para el cálculo y análisis del Capital de Trabajo fundamentan el valor teórico de la investigación realizada.

El **valor social** se manifiesta en la organización de la participación de los trabajadores de dicha empresa en el proceso de gestión y la toma de decisiones.

# **Capítulo 1: Fundamentación Teórica.**

El presente capítulo aborda desde el punto de vista teórico conceptual la importancia del análisis económico financiero, objetivos y métodos de análisis que posibiliten conocer las deficiencias con vista a adoptar políticas, métodos y técnicas de dirección que contribuyan al incremento sostenido de la productividad y la eficiencia económica.

# **1.1: Importancia de la eficiencia y el desarrollo económico.**

Al Triunfar la Revolución cubana en el año 1959 una de las grandes preocupaciones del estado revolucionario lo constituyó la lucha por la eficiencia económica.

A pesar de esta gran voluntad política por resolver los problemas, el sistema empresarial cubano en sentido general no ha logrado alcanzar los niveles de eficiencia deseado, así por ejemplo debemos plantear que los sistemas aplicados en Cuba hasta a finales de la década del 80 estuvieron enmarcados en un contexto totalmente distinto al que enfrenta en la actualidad el país, dentro del cual y a pesar de sus deficiencias fueron eficaces ya que impulsaron en plazos relativamente breves el desarrollo de importantes tareas estratégicas.

En la actualidad elevar la eficiencia es un requisito de primer orden. Esta compleja prioridad posee imperativos que en las circunstancias de hoy, exigen avanzar de forma progresiva, paralela y entrelazada, lo que a su vez permitirá contribuir a mantener y desarrollar el nivel de vida del país, reduciendo la ineficiencia que caracteriza al grueso de la economía en los tiempos actuales.

En el perfeccionamiento cada empresa se considera como un todo integral y se deja claramente establecido su nivel de autoridad, o sea, el poder de ejercer la discusión en la toma de decisiones, como eslabón fundamental de la economía, y las autoridades y responsabilidades dentro de ellas, así como los vínculos y relaciones de cada uno de los subsistemas que la componen, su aplicación se realiza siempre de abajo hacia arriba, con el fin de garantizar que los sistemas de administración y gestión de las empresas y unidades de producción y servicios no se conviertan en un obstáculo para el proceso productivo.

El perfeccionamiento se basa en la aplicación de los principios generales del cálculo económico y el balance entre la centralización y la descentralización de la gestión empresarial. El uso de la autoridad se fundamenta, entre otros principios en el mando único, lo que significa que las relaciones de autoridad deben alcanzar un mismo propósito lo que presupone metas comunes y la discusión colectiva de los asuntos más importantes; la unidad del equipo de dirección es el eslabón vital para el desempeño de la entidad como un todo.

El resultado estará dado en el incremento de la eficiencia, la que es posible medirla mediante la aplicación de los métodos y técnicas del análisis económico financiero.

#### **1.2: El análisis económico financiero. Definición, importancia y objetivos.**

El análisis económico financiero conocido también como análisis económico o análisis de balance, es una ciencia que surge a partir del año 1929 e integra las ciencias económicas: I´ Fred Wiston y Thomás E. Capeland (1996) en la novena edición del libro "Finanzas y Administración plantean: **"… El análisis financiero es una ciencia y un arte, el valor de este radica en que se pueden utilizar ciertas relaciones cuantitativas para diagnosticar los aspectos fuertes y débiles del desempeño de la empresa. El análisis financiero debe considerar las tendencias estratégicas y económicas que la empresa debe conocer para lograr éxito a largo plazo." (1)**

El análisis económico financiero constituye una herramienta para diagnosticar la situación económica financiera de la empresa, posibilitando la toma de decisiones para lograr el incremento de la productividad del trabajo y de la eficiencia con vista a satisfacer las necesidades de todos los miembros de la sociedad.

El velar por el ahorro y la economía más rigurosa, no solo tiene significado económico, tiene además un significado moral al educar a los trabajadores en el mantenimiento y cuidado de la propiedad social.

El análisis económico financiero, al estudiar científicamente el trabajo desarrollado por la empresa, adquiere una particular importancia en la intensificación de la producción y lo servicios, el perfeccionamiento de la planeación y el aumento del interés moral y material de la empresa y sus trabajadores en el cumplimiento de las tareas planificadas.

Los objetivos del Análisis Económico Financiero están referidos a:

- Evaluar la situación financiera y económica de la empresa en una fecha dada y los resultados de sus operaciones acordes a las medidas planificadas.
- Tomar decisiones acertadas para optimizar utilidades y rendimientos.
- Proporcionar información clara, sencilla y accesible a los usuarios internos y externos de la información contable.
- Descubrir las deficiencias y proponer medidas para erradicarlas.
- Facilitar la información de un juicio acerca de la forma que se ha manejado la empresa y poder evaluar el trabajo de la administración.

# **1.3: Preparación para el análisis.**

En la preparación del trabajo de análisis se recomienda a los directivos, que según la estructura de la organización, deben tener en cuenta que:

- El análisis deberá ser realizado por el área especializada (Contabilidad, Economía, etc.) donde esté subordinada la actividad contable, con la participación del resto de las áreas especializadas en la empresa.
- El análisis se desarrollará con la participación de todas las áreas de la organización, teniendo en cuenta las técnicas de solución de problemas grupales.
- Discusión del informe en la Junta Directiva o Consejo de Dirección, donde se enriquezca el proceso de análisis y se tracen las acciones estratégicas para el próximo período.

Además de lo expuesto anteriormente en la preparación para el análisis es necesario asegurarse de que en el registro contable se haya seguido "Las Normas Cubanas de Contabilidad" y por lo tanto haya uniformidad en cuanto a las reglas de valuación y presentación de la información que brindan los Estados Financieros.

# **1.4: Fuentes del análisis económico financiero.**

Los Estados Financieros constituyen la fuente de información principal para el análisis económico financiero. Joaquín Moreno en el libro Finanzas de la Empresa expresa: **"Los Estados Financieros principales tienen como objetivo informar sobre la situación financiera de la empresa en una fecha determinada y sobre los resultados de sus operaciones y el flujo de fondos para un determinado período." (2)**

En la Norma Cubana de Contabilidad No. 1 se plantea: **"El objetivo de los Estados Financieros con propósitos de información general es suministrar información acerca de la situación financiera, el rendimiento financiero y de los flujos de efectivo de la entidad, que sea útil a una amplia variedad de usuarios a la hora de tomar decisiones económicas. Los Estados Financieros también muestran los resultados de la gestión realizada por los administradores con los recursos que se les han confiado." (3)**

De lo expuesto anteriormente se infiere que los Estados Financiero representan el principal producto de todo el proceso contable que se lleva a cabo dentro de una empresa. Se puede afirmar que sobre los Estados Financieros son tomadas la casi totalidad de las decisiones económicas financieras que afectan a una entidad. El proceso de elaboración y presentación de las cifras, requiere que tales informes sigan ciertas reglas que se aplican en forma general independientemente del tipo de actividad que desarrolle una empresa.

La Norma Cubana de Contabilidad No. 1 establece como Estados Financieros de uso interno y externo para todas las empresas del Sector Público y Privado:

- El Estado de Situación o Balance General.
- El Estado de Resultado.

De uso interno entre otros estados:

- Estados de Origen y Aplicación de Fondos.
- Estados de Flujos de Efectivo.

Dentro de la estructura contable de la empresa el **Balance General o Estados de Situación** constituye el documento económico - financiero por excelencia, el cual debe reflejar fielmente la situación estática de la empresa en un momento determinado. Periódicamente las empresas preparan balances donde sencillamente indican lo que poseen en bienes y derechos, lo que deben y el monto de su patrimonio, o sea, de sus recursos propios o capital contable.

Su objetivo es el de sintetizar donde se encuentran invertidos los valores de la empresa **(activo)** y el origen y la fuente de donde provienen esos valores **(pasivo y capital o patrimonio).** Presentando las siguientes características:

- Muestra los activos, pasivos y patrimonio de la entidad.
- Se confecciona sobre la base del saldo de las cuentas reales.
- La información que brinda está enmarcada en una fecha dada.

**El Balance General o Estado de Situación** debe representar en forma clara los tres grandes grupos de cuentas reales: activos, pasivos y patrimonio.

- Los activos constituyen los recursos económicos de una empresa y que se espera beneficiarán las operaciones futuras. Los activos pueden tener forma física definida, por ejemplo, edificios, maquinarias, mercancías. Por otra parte algunos activos no tienen forma física o tangible sino que existen en forma de títulos y derechos legales, ejemplo: los derechos de patentes.
- Los pasivos son todas las obligaciones, la deuda o cargos de una entidad.
- El patrimonio en una empresa representa los recursos invertidos por el propietario, es la diferencia entre activos totales y pasivos.

Como se ha planteado en párrafos anteriores, el balance es un documento clave, pero debe complementar su información estática con la información dinámica que proporciona el Estado de Resultado y el Estado de Origen y Aplicación de Fondos.

El segundo estado básico es el **Estado de Resultado**, a diferencia del Balance General que nos muestra una situación estática, nos muestra los resultados de un período es decir el desempeño, por lo tanto es un documento dinámico, se basa en que una empresa obtiene ingresos por los productos o servicios que vende, pero por otra parte gasta dinero para poder venderlos. La diferencia entre sus ingresos y sus gastos genera un resultado que puede ser positivo **(utilidades)** o negativo **(pérdida).**

Para evaluar el desempeño se emplea el Estado de Resultado, ya que los resultados obtenidos son una buena base como indicadores. Si es comparativo el **Estado de Resultado** reflejará las tendencias de las operaciones de un período a otro y para el usuario será de ayuda máxima como elemento de juicio, si se presenta comparado con cifras de períodos anteriores y/o cifras presupuestadas, será de mayor utilidad, pues al determinar las variaciones se logra conocer las deficiencias o mejorías realizadas.

El resultado es un enlace entre el **Balance General y el Estado de Resultado**, ya que la utilidad neta o la pérdida pasarán al balance incrementando o disminuyendo el patrimonio.

#### **Estado de Origen y Aplicación de Fondos:**

Alberto Name (1989) planteó: **"Los estados de fondo se originaron en el año 1908. Cuando M. Cole expuso las ventajas de lo que él denominó "informe de donde vino y adonde fue." Los contadores comenzaron a utilizar este estado como una forma de explicar la gran discrepancia que se informaba y los fondos que estaban disponibles. Sin embargo el desarrollo de este tipo de información sólo tuvo lugar a partir de 1950. (4)**

Es evidente la importancia que tiene para la directiva de la empresa conocer los

movimientos de fondos, ya que estos influyen significativamente en la salud financiera de la empresa.

Este estado también es conocido como estado de fondos, estado de cambios en la posición financiera ó análisis de los cambios en el Capital de Trabajo; el mismo revela las principales decisiones (políticas) en materia de gestión financiera adoptada por la empresa en el respectivo ejercicio y complementa la información para el usuario de los estados financieros sobre las fuentes y orígenes de los recursos de la entidad, así como su aplicación o empleo durante el mismo período, esto es, los cambios sufridos por la entidad en su estructura financiera entre dos fechas. Su objetivo está basado en los siguientes aspectos fundamentales:

- Informar sobre los cambios ocurridos en la estructura financiera de la entidad, mostrando la generación de recursos provenientes de las operaciones del período.
- Revelar información financiera completa sobre los cambios en la estructura financiera de la entidad que no muestran el Balance General y el Estado de Resultado.

El estado debe mostrar de forma clara el resultado de las actividades de financiamiento e inversión, así como los recursos provenientes de las operaciones y los cambios en la estructura financiera durante el período a que se refiera; de esta forma resulta de gran utilidad para la administración ya que en el mismo encuentra la información necesaria para proyectar su expansión, programas de financiamiento, etc. En otras palabras le revela, entre otros casos, la capacidad de generar recursos que tiene la entidad.

La base para preparar este estado de cambios en la situación financiera es un balance comparativo que proporciona las variaciones entre una fecha y otra, así como la relación existente con el Estado de Resultado.

La metodología que se usa para calcular los orígenes y las aplicaciones de fondos es relativamente sencilla. Los aumentos de activos representan una aplicación. Las disminuciones de activos, un origen de fondos. Los aumentos de los derechos sobre los activos (pasivo y capital contable) representan un origen, las disminuciones de los derechos sobre activos (pasivo y capital contable) son una aplicación.

Otro estado que expresa cambios en posición financiera es el **Estado de Flujos de Efectivo**. El efectivo es de importancia vital para cualquier entidad y son disímiles los esfuerzos que deben realizar sus directivos para la correcta administración del mismo, entre otros motivos, porque los usuarios de la contabilidad siempre están interesados en conocer como la organización genera y utiliza el efectivo y los equivalentes al efectivo.

El **Estado de Flujos de Efectivo** ayuda en la planeación y en la generación de presupuesto, sin dejar a un lado la mediación que se puede hacer para cumplir los compromisos adquiridos.

La Norma Cubana de Contabilidad No.1 establece para todas la empresas el flujo de efectivo. Este provee información importante para los directivos de la entidad y surge como respuesta a la necesidad de decidir la salida de recursos en un momento determinado. También permite una proyección que sustente la toma de decisiones en todas las actividades del ente económico.

El propósito de un **Estado de Flujo de Efectivo** es proporcionar información sobre los cobros y pagos de efectivo de una empresa durante un período contable. Además el estado ayuda a los inversionistas, acreedores y otros usuarios en la evaluación de la capacidad de la entidad para generar flujos de efectivo positivo en el futuro; cumplir sus obligaciones y pagar dividendos; analizar la necesidad que tiene la entidad de obtener financiamiento externo; estudiar las causas que explican las diferencias entre el monto de la utilidad neta y el flujo de efectivo neto relacionado, proveniente de las actividades de operación; las causas de las transacciones de

inversión y financiamiento de la entidad donde se usa efectivo y donde no se usa este durante un período; y los motivos de cambio de efectivo y equivalente al efectivo entre el inicio y el final de período.

Todo lo anterior resume, que la finalidad de este estado es presentar en forma comprensible la información sobre el manejo del efectivo, es decir, su obtención y utilización por parte de la entidad durante un período determinado y como consecuencia, mostrar una síntesis de los cambios ocurrido en la situación financiera para que los usuarios de los estados financieros puedan conocer y evaluar la liquidez y/o solvencia de la entidad.

Por tanto se requiere una rigurosa contabilización de las operaciones con efectivo debido a que este rubro puede ser rápidamente invertido. La administración del efectivo tiene generalmente, dos aristas: **el presupuesto de efectivo y el control interno.**

El indicador fundamental para pronosticar los flujos de efectivo es el presupuesto de efectivo que es una proyección de entradas y salidas de efectivo en el futuro. El mismo es de gran utilidad para los directivos.

En muchas formas el **presupuesto de efectivo** se parece al estado de flujo de efectivo; pero el presupuesto muestra los resultados esperados en períodos futuros y no los resultados alcanzados en el pasado. Además la información en el presupuesto de efectivo es más detallada, al mostrar los flujos de efectivos esperados mes por mes.

#### **Algunas características del Estado de Flujo de Efectivo.**

Los flujos de efectivo que se muestran en este estado se agrupan en tres clasificaciones fundamentales**: actividades de operación, actividades de inversión y actividades de financiamiento.** Actualmente las empresas con títulos en moneda extranjera utilizan en su estado de flujo de efectivos una cuarta clasificación**: efectos de cambios en las tasas de cambio sobre el efectivo**. A continuación se analizan brevemente la manera en que los flujos de efectivos se agrupan en las tres primeras categorías por ser las más usadas en nuestro entorno.

**Las actividades de operación** muestran los efectos sobre el efectivo de las transacciones de ingresos y gastos, es decir, los efectos en el efectivo de las transacciones que muestra el Estado de Resultado, a saber:

- Entradas de efectivo por concepto de cobros a clientes de las ventas de bienes y servicios. Además, los dividendos e intereses recibidos.
- Pagos de efectivo motivados por la compra de mercancías y servicios, incluyendo los pagos a trabajadores, el pago de intereses y los pagos de impuestos.

**Las actividades de inversión** muestran los efectos en el efectivo de transacciones que comprenden activos fijos tangibles e intangibles y las inversiones; estos flujos incluyen:

- Entradas de efectivo por las ventas de inversiones o activos fijos y los cobros de montos de principal por concepto de préstamos.
- Pago de efectivo por la compra de inversiones o activos fijos y la erogación de sumas anticipadas a prestatarios.

**En las actividades de financiamiento** clasifican los flujos de efectivo resultantes de transacciones por el financiamiento a través de deudas y patrimonio; se incluyen en estos flujos:

- Entradas de efectivo por el endeudamiento a corto y largo plazo y el efectivo recibido por los propietarios a través de una emisión de acciones.
- Pagos de efectivo por la devolución del principal del préstamo y los dividendos a los propietarios.

El análisis de los flujos de efectivo por actividades de operación es importante para que la entidad sobreviva, y para esto es necesario que a largo plazo genere flujos de

efectivo netos positivos provenientes de sus actividades de operación. Con flujos netos negativo será imposible obtener efectivo de otras fuentes.

Para que la entidad pueda obtener efectivo a través de las actividades de financiamiento se hace necesario que posea una capacidad para generar efectivo de las operaciones normales del negocio; además, a la entidad no se le puede ocurrir con el efectivo general por las actividades de inversión ya que en algún momento los activos fijo, las inversiones y otros activos disponibles para ser vendidos se agotarán.

Para calcular el flujo de efectivo neto proveniente de las actividades de operación se puede utilizar uno de los dos métodos siguientes: el método directo y el indirecto.

El **método directo** muestra las entradas y salidas de efectivo específicas motivadas por las operaciones que forman la actividad del negocio.

Las empresas que utilizan este método deben informar los motivos relacionados con:

- Efectivo cobrado a los clientes.
- Efectivo recibido por intereses, dividendos y otros rendimientos sobre inversiones.
- Otros cobros de operación.
- Efectivo pagado a los empleados y proveedores.
- Efectivo pagado por intereses.
- Pagos por impuestos.
- Otros pagos de operación.

Con el **método indirecto** el cálculo comienza con la utilidad neta sobre la base de acumulación (como se muestra en el estado de resultado), y se realizan los ajustes necesarios para conciliar la utilidad neta con el flujo de efectivo neto proveniente de actividades de operación. Un formato muy general para este cálculo es:

# **Utilidad neta**

## **Más:**

Depreciación.

Disminución en las cuentas por cobrar.

Disminución en los inventarios.

Disminución en gastos prepagados.

Aumento en cuentas por pagar.

Aumentos en gasto acumulados por pagar.

Aumento en impuestos sobre la renta diferidos por pagar.

Pérdidas no operacionales deducidas al calcular la utilidad neta.

# **Menos:**

Aumento en cuentas por cobrar.

Aumento en inventarios.

Aumento en gastos prepagados.

Disminución en cuentas por pagar.

Disminución en gastos acumulados por pagar.

Disminución en impuestos sobre la renta diferidos por pagar.

Utilidad no operacional incluida en la utilidad neta.

# **Flujos de efectivo neto proveniente de actividades de operación.**

El cálculo mediante el **método directo** parece ser diferente del cálculo cuando se usa el **método indirecto**. Sin embargo ambos métodos originan el mismo resultado aun cuando proporcionan información diferente. El **método directo** muestra la naturaleza y los valores de las entradas y salidas especificas de efectivo de la actividad fundamental del negocio. El **método indirecto** explica los motivos por lo que el flujo neto de efectivo de las actividades de operación es diferente a la utilidad neta, a saber:

• Algunos gastos, como la depreciación, disminuye la utilidad neta pero no requieren erogación de efectivo en el período actual.

- Los ingresos y gastos pueden ser reconocidos en períodos contables diferentes al de los flujos de efectivo relacionados.
- La utilidad neta puede incluir utilidades y pérdidas relacionadas con actividades de inversión y financiamiento a diferencia del flujo de efectivo neto proveniente de las actividades de operación.

La FASB ha expresado su preferencia por el método directo, pero permite a las entidades el uso del método indirecto. Sin embargo a las entidades que utilizan el método directo la FASB les exige la presentación de una tabla complementaria mostrando el cálculo del flujo neto de efectivo proveniente de las actividades de operación mediante el método indirecto, no solicitando información complementaria cuando la empresa utiliza el método indirecto.

# **1.5: Métodos y técnicas del análisis económico financiero.**

Se comprende por método en el amplio sentido, el modo de enfocar el estudio de la realidad, el modo de investigar los fenómenos de la naturaleza y de la sociedad. Las particularidades del método a emplear, se determinan por el contenido de la ciencia, por su objeto, pero independientemente de que cada ciencia utiliza métodos específicos de conocimiento para el logro de sus objetivos, es necesario tener presente que cuando se habla de los métodos del conocimiento científico hay que detectar que el método universal del conocimiento es el dialéctico materialista.

El análisis económico financiero apoyándose en el materialismo dialéctico garantiza la investigación de los hechos, fenómenos y procesos económicos tomando en consideración los cambios cuantitativos y cualitativos que ocurren en ellos, destacando lo nuevo, lo progresivo y lo típico. El análisis económico financiero a través del análisis, la síntesis, la inducción y la deducción, investiga científicamente los fenómenos económicos.

Los principales métodos del análisis económico financiero son:

• Método de análisis vertical.

• Método de análisis horizontal.

# **Método de Análisis Vertical:**

La aplicación de las diferentes variantes del **método vertical** requiere contar solamente con un estado financiero, implica poder desplegar una presentación que permita comparar el peso relativo de las diferentes cuentas. Se puede desglosar en:

• Por cientos integrales o porcentajes comunes.

Consiste en separar cada partida y determinar la proporción que representa con relación al total de las partidas o elemento homogéneo.

Este procedimiento toma como base el axioma matemático que establece que el total es igual a la suma de sus partes. La formula es:

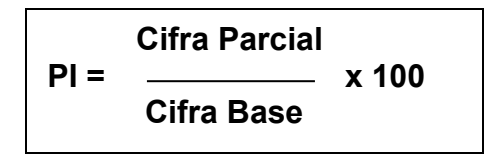

Cuando se aplica esta modalidad en el Balance General, se pueden tener en cuenta las siguientes consideraciones al efectuar la interpretación:

- Si el activo circulante es casi el doble que el exigible a corto plazo la situación de la empresa es correcta.
- Si el activo circulante es bastante menor al doble del exigible a corto plazo o pasivo circulante, hay que tomar precaución. La empresa puede tener problemas de liquidez y hacer suspensión de pagos.
- Si el activo circulante es bastante mayor al doble del exigible a corto plazo o pasivo circulante, hay que poner atención. La empresa puede estar subutilizando los activos circulantes y obtendrá de ellos poca rentabilidad por poseer exceso de circulante.
- Si el realizable más el disponible (derechos de cobros a corto plazo y efectivo) igualan al exigible a corto plazo o pasivo circulante, la situación de la empresa es correcta no tendrá problemas de liquidez.
- Si el realizable más el disponible es menor al exigible a corto plazo o pasivo circulante, hay que tomar precauciones. Existe la posibilidad que subutilice sus inversiones en activos realizables y disponibles.
- Si los capitales propios ascienden al 40% ó 50% del total del pasivo, la situación de la empresa es correcta. Si es menor al 40%, precaución: la empresa está discapacitada. Si fuera mayor al 50%, atención: la empresa subutiliza sus recursos.

# **Método de análisis horizontal:**

Para la aplicación de sus variantes se necesitan dos estados financieros de la empresa, ya que el mismo permite comparar la situación de la empresa hoy con relación a los años anteriores. Se desglosan en:

# • **Aumentos o disminuciones:**

Consiste en comparar partidas similares, correspondientes a dos estados financieros de de períodos, de las cuales pueden surgir variaciones absolutas y relativas entre ambos lapsos de tiempo.

Estas oscilaciones pueden ser de aumento o disminución de cada una de las partidas del estado financiero y permiten analizar el movimiento de cada cuenta y su repercusión para la entidad.

La **variación absoluta** se obtiene a través de la diferencia del período de estudio con respecto al período base. La **variación relativa** es la desviación que se obtiene por encima o por debajo del 100% del consiente que resulta entre el período estudiado respecto al base. Siempre el período sometido a análisis es el más actual, el presente, tomándose como a ese el período pasado.

Otras técnicas a utilizar para la realización de los análisis son los siguientes:

- **Razones financieras.**
- **Sustitución consecutiva o en cadena.**

El análisis de las **razones financieras** es una técnica que comenzó a desarrollarse en la primera década del siglo XX, a través de estas se pueden evaluar diversos aspectos del rendimiento y el riesgo de la empresa. El análisis de las razones financieras es una de las formas de medir y evaluar el funcionamiento de la organización y la gestión de sus ejecutivos. Las razones deben compararse dado que en general no son significativas por sí misma. Esta comparación se puede efectuar mediante el uso de:

- **Razones pasadas de la misma empresa.**
- **Determinados estándares previamente establecidos.**
- **Razones de otras empresas del mismo organismo.**

De los Estados Financieros puede obtenerse ciertas razones financieras, lo que ha dado lugar a que existan diferentes clasificaciones. En dependencia del uso que se persigue con ellas, aunque todas ellas tienen características comunes.

A continuación citamos algunas de las clasificaciones de las razones o ratios de acuerdo al criterio de diferentes autores: Santandreu Eliseo (1993), los clasifica según la información disponible en:

- **Ratios estáticos:** Como su nombre indica ponen de manifiesto el valor del ratio en un momento dado y si se desconocen datos históricos de la misma empresa solo se puede emitir un juicio muy generalizado que por lo general y salvo excepciones tiene una gran carga de subjetividad y acondicionamiento.
- **Ratios dinámicos:** Cuando se posee mayor información se deben recurrir a este análisis que consisten en la comparación en el tiempo, de los ratios a estudiar lo cual produce un análisis basado en las tendencias de los mismos en la vida de la empresa y a través del tiempo. Cuando se posee estos ratios es más conveniente recurrir al análisis dinámico que al estático.
- **Ratios sectoriales:** De hecho el análisis financiero contable basado en el método de los ratios parte de la premisa de tener información de los ratios del sector de la misma actividad económica de la empresa.

W A Patón (1943) los clasifica de la siguiente forma:

**Primero:** Razones que expresan la relación cuantitativa que existen entre los valores en libros de una partida o grupo de partida del balance y otras partidas o grupos de partidas del mismo.

**Segundo:** Razones que expresan la relación cuantitativa que existen entre partidas del Estado de Ganancias y Pérdidas y otras partidas del mismo estado.

**Tercero:** Razones que expresan la relación cuantitativa entre grupos del Balance y grupos del Estado de Ganancias y Pérdidas o Estado de Resultados.

Fred Weston (1996): Hace la siguiente clasificación:

En primer lugar realiza tres grandes agrupamientos: medidas del desempeño, medidas de eficiencias operativas y medidas de política financiera.

Las medidas de desempeño se analizan en tres grupos:

- a) **Razones de rentabilidad:** miden la efectividad de la administración según los rendimientos generados sobre las ventas y las inversiones.
- b) **Razones de crecimientos:** miden la capacidad de la empresa para mantener su posición con respecto al crecimiento de la economía y de la industria.
- c) **Medidas de valuación:** miden la capacidad de la administración para lograr valores de mercado superiores a los desembolsos de los costos.

Estas medidas reflejan las decisiones estratégicas operativas y financieras de la empresa.

Las medidas de eficiencia operativas donde existen dos categorías de razones involucradas como:

- a) La administración de activo e inversiones: mide la eficiencia de las decisiones de inversión de la empresa y la utilización de sus recursos.
- b) La administración de costo mide la forma en que se controlan los elementos individuales de los costos.

Las medidas de política financiera que son de dos tipos:

- a) Las **razones de apalancamiento** miden el grado en el cual los activos de las empresas han sido financiados mediante deudas.
- b) Las **razones de liquidez** miden la capacidad de la empresa para satisfacer sus obligaciones.

Como se puede apreciar la mayoría de los autores coinciden en cuanto a razones más significativas para evaluar la posición financiera económica de una empresa, tales como: Razones de liquidez, de actividad y de apalancamiento las mismas serán objeto de estudio en nuestra investigación.

# **Técnica de sustitución consecutivas o en cadena:**

Esta técnica es muy utilizada en el análisis, su esencia consiste en la sustitución sistemática de los factores que integran el indicador generalizador. El objetivo de esta técnica es el de determinar la influencia que ejerce cada factor en la variación del indicador.

La técnica de sustitución consecutiva se puede expresar teóricamente como sigue:

 $x = (abc)$ 

0= año anterior o magnitud planificada.

1= año actual o magnitud real.

 $x_0 = \begin{pmatrix} a_0 & b_0 & c_0 \end{pmatrix}$  $x_1 = \begin{pmatrix} a_1 & b_0 & c_0 \end{pmatrix}$  $x_2 = (a_1 \ b_1 \ c_0)$  $x_3 = \begin{pmatrix} a_1 & b_1 & c_1 \end{pmatrix}$ 

Para encontrar la influencia de cada factor en la variación del indicador se realiza de la siguiente forma:

$$
D_1 = X_1 - X_0
$$
  
\n
$$
D_2 = X_3 - X_2
$$
  
\n
$$
D_3 = X_2 - X_1
$$
  
\n
$$
D_T = \sum_{i=1}^n D_i
$$

En la determinación de la influencia de dos factores se llevan a cabo tres cálculos, para tres factores se harán cuatro cálculos y así sucesivamente

## **Métodos gráficos:**

Son de gran utilidad para el análisis económico-financiero; tienen como ventaja que en forma rápida y visualmente atractiva, se comprende el comportamiento de la (s) cuenta (s) que se presentan en los mismos. Entre ellos se encuentran los gráficos lineales, cronológicos, de barras y compuestos.

#### **Gráfico de barra.**

Nos permite a través de rectángulo, ver la estructura del Balance General o Estado de Resultado por grupo. Cada barra representan las partidas correspondientes a cada grupo. Debe tener proporcionalidad el tamaño de la barra con el dato que representa.

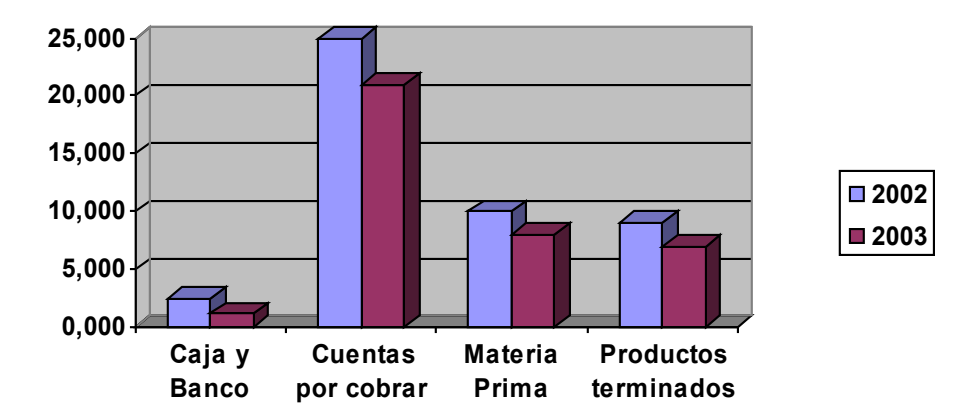

## **1.6: Capital de Trabajo.**

El estudio del Capital de Trabajo, es una etapa indispensable del análisis financiero ya que permite conocer la estructura patrimonial que más conviene a una determinada empresa. Weston Fred J. y Copeland Thomás E. (1996), en su libro Fundamentos de Administración Financiera plantean: **"El Capital de Trabajo es la inversión de una empresa en activo a corto plazo (efectivo, valores negociables, cuentas por cobrar e inventarios). El Capital de Trabajo neto se define como los activos circulantes menos los pasivos circulantes; estos últimos incluyen préstamos bancarios, papel comercial y salarios e impuestos acumulados." (5)**

Por lo tanto debemos ver dos definiciones de Capital de Trabajo:

**Capital de Trabajo Bruto:** El cual constituye el total del activo circulante.

**Capital de Trabajo Neto:** Representa la diferencia entre el activo circulante y el pasivo circulante, o sea, refleja el importe del activo circulante que no ha sido suministrado por los acreedores a corto plazo. También es denominado Capital Circulante, Fondo Neto de Rotación, Fondo de Maniobra.

La **administración del circulante** constituye uno de los aspectos más importantes de la administración financiera, ya que si la empresa no puede mantener un nivel satisfactorio de Capital de Trabajo es probable que llegue a un estado de insolvencia y aún que se vea forzada a declarase en quiebra.

Giovanni E. Gómez (2004) en su artículo Administración del Capital de Trabajo expresa: **"La administración de Capital de Trabajo se refiere al manejo de todas las cuentas corrientes de la empresa que incluyen todos los activos y pasivos corrientes, este es un punto esencial para su dirección y el régimen financiero". (6)**

La administración de los recursos de la empresa es fundamental para su progreso, pues el manejo del Capital de Trabajo mide en gran parte el nivel de solvencia y asegura un margen de seguridad razonable para las expectativas de los gerentes y administradores. El objetivo primordial de la administración del Capital de Trabajo es manejar cada uno de los activos y pasivos circulantes de la empresa de tal manera que se mantenga un nivel aceptable de este.

Los principales activos circulantes a los que se deben poner atención son efectivo, valores negociables e inversiones, cuentas por cobrar, pagos anticipados e inventarios, ya que estos son los que pueden mantener un nivel recomendable y eficiente de liquidez, sin conservar un alto número de existencias de cada uno, mientras que los pasivos de mayor relevancia son cuentas por pagar, obligaciones financieras y los pasivos acumulados por ser estas las fuentes de financiamientos de corto plazo.

El origen y necesidad del Capital de Trabajo está basado en el entorno de los flujos de caja de la empresa que pueden ser predecibles, también se fundamentan en el conocimiento del vencimiento de las obligaciones con terceros y las condiciones de crédito con cada uno, pero en realidad lo que es esencial y complicado es la predicción de las entradas futuras de efectivo, ya que los activos como las cuentas por cobrar y los inventarios son rubros que en el corto plazo son de difícil convertibilidad en efectivo, esto pone en evidencia que entre más predecibles sean las entradas de efectivo futura menor será el Capital de Trabajo que necesita la empresa.

Entre más grande sea el monto del Capital de Trabajo que tenga una empresa, menos será el riesgo de insolvencia, esto tiene fundamento en que la relación que se presenta entre la liquidez, el Capital de Trabajo y el riesgo es que si aumenta el primero o el segundo disminuye el riesgo en una proporción equivalente.

La administración del Capital de Trabajo tiene variables de gran importancia que han sido expuestas anteriormente, cada una de ellas son un punto clave en la administración que realizan los gerentes, directores y encargados de la gestión financiera, es recurrente entonces tomar todas las medidas necesarias para determinar una estructura financiera de capital donde todos los pasivos corrientes financien de forma eficaz y eficiente los activos corrientes y la determinación de un financiamiento óptimo para la generación de utilidad y bienestar social.

Administrar eficientemente el capital circulante es una garantía para la estabilidad de

33

la empresa desde el punto de vista de la financiación. En la medida que la empresa pueda predecir con mayor exactitud sus flujos de caja, menor será el Capital de Trabajo que necesite.

Como planteamos anteriormente **la administración del Capital de Trabajo** determina la posición de liquidez de la empresa, siendo esta necesaria para la sobre vivencia, pues para que exista liquidez el activo circulante debe ser mayor que el pasivo circulante lo que significa que el pasivo circulante financia una parte del activo circulante constituyendo la parte no financiada el Capital de Trabajo Neto de la empresa.

Para que un negocio funcione sin restricciones financieras y pueda hacer frente a emergencias y pérdidas sin peligro de un desastre financiero debe poseer, el Capital de Trabajo adecuado, ya que este:

- Protege al negocio del efecto adverso para una disminución en los valores del activo circulante.
- Asegura en alto grado el mantenimiento del crédito de la empresa y provee lo necesario para hacer frente a emergencias tales como: inundaciones, incendios, etc.
- Permite tener los inventarios a un nivel que capacitará el negocio para servir satisfactoriamente las necesidades de los clientes.
- Capacita a la empresa a otorgar condiciones de créditos favorables a sus clientes.
- Capacita a la empresa a operar su negocio más eficientemente por que no debe haber demora en la obtención de materiales.

Sin embargo, es importante destacar que cuando se habla de Capital de Trabajo hay que distinguir dos casos:

- 1. El Capital de Trabajo con que realmente está operando la empresa.
- 2. El Capital de Trabajo Necesario.

El **Capital de Trabajo Necesario** es el financiamiento mínimo que necesita una empresa para garantizar de forma ininterrumpida el proceso de producción, circulación y la prestación de los servicios. Sucede que en ocasiones en nuestras entidades el Capital de Trabajo real no coincide con el Capital de Trabajo Necesario, de ahí la importancia que tiene para cualquier entidad conocer el Capital de Trabajo que realmente necesita para el desarrollo eficiente de su gestión.

#### **Métodos para el cálculo del Capital de Trabajo Necesario.**

José López (1998), en su libro Análisis del Balance, expone como método muy usado para el cálculo del Capital de Trabajo, el método estadístico o total el cual se basa en un estudio estadístico del capital necesario en un gran número de empresas pertenecientes a una actividad determinada, coincidente con la del negocio de que se trata. A partir del valor medio del porcentaje que representa el activo fijo respecto a los recursos totales, se estima el activo circulante de la empresa objeto de análisis. Y una vez estimado el pasivo circulante necesario para la operación de la empresa, se calcula por diferencia entre activo circulante y pasivo circulante el capital circulante requerido.

Jaime Loring (1995), en su libro Gestión financiera, plantea que la determinación del volumen conveniente de capital circulante es una condición necesaria para salvaguardar a la empresa de problemas de liquidez y para asegurar un equilibrio financiero a corto plazo, y describe varios métodos entre los que se encuentra el cálculo en función de las ventas que parte de la hipótesis de que en general, las partidas del activo circulante y del pasivo circulante están en función de las ventas y que esta función se mantendrá en el futuro.

Por ello, a partir del crecimiento previsto de las ventas, se podrán calcular las variaciones que deben experimentar las partidas del circulante, para lo cual se puede aplicar un coeficiente o porcentaje de ventas.

Fred Weston y Eugene Brigham (1996), plantean que el capital circulante se calcula

a partir de la conversión del efectivo y de los gastos promedios diario.

**Capital de Trabajo Necesario =** *Conversión de Efectivo Diario de Eectivo Ciclo de Caja o* <sup>×</sup> *Consumo* Pr *omedio*

En la administración del ciclo de flujo de efectivo es útil distinguir dos elementos:

• El ciclo operativo y el ciclo de pagos, los cuales se combinan para determinar, el ciclo de conversión del efectivo.

El ciclo operativo toma en cuenta las dos siguientes determinantes de la liquidez:

- a) El período de conversión de los inventarios, que es un indicador del tiempo promedio que necesita una empresa para convertir sus inventarios acumulados de materia prima, productos en proceso y producción terminadas en productos y para vender éstos productos a los clientes. Se mide por la antigüedad promedio de los inventarios.
- b) El período de conversión de las cuentas por cobrar, que es un indicador del tiempo promedio que necesita una empresa en convertir sus cuentas por cobrar en efectivo. Se mide por el período de cobranza.

El ciclo operativo mide la cantidad de tiempo que transcurre entre las compras de las materias primas y la cobranza de efectivo como pago por esos bienes después que han sido vendidos. Este se centra en la oportunidad de los flujos de entrada de efectivo pero elude la oportunidad de los flujos de salida (momento en el que debemos pagar las compras y la mano de obra). Sin embargo, los requerimientos de financiamiento de la empresa se verán influenciados por su capacidad de demorar los pagos al comprar materiales a plazos prolongados de créditos al hacer pagos de mano de obra después de que el trabajo ha sido realizado.

Por tanto, la empresa debe administrar los flujos de entrada y salida de efectivo (cuanto más pueda demorar los pagos, menores serán los problemas que puedan causar el ciclo operativo). Los mismos están raramente sincronizados por lo que el
ciclo de flujo de efectivo revelará por regla general los períodos en los que sea necesario adquirir fondos externos. De ahí que el ciclo de conversión en efectivo fusione el ciclo operativo y el ciclo de pagos de la siguiente forma:

## **Ciclo de Caja o Conversión de Efectivo =** *RIMP* <sup>+</sup> *RIC* <sup>+</sup> *RIPR* <sup>+</sup> *RIMV* <sup>+</sup> *PPC* <sup>−</sup> *PPP*

Donde:

- **RIMP =** Rotación de inventario de materia prima.
- **RIC =** Rotación de inventario de combustible.
- **RIPP =** Rotación de inventario de piezas y repuesto.
- **RIMV =** Rotación de inventario mercancía para la venta.
- **PPC =** Período promedio de cobro.
- **PPP =** Período promedio de pago.

A partir de aquí se hace evidente la necesidad que las empresas adopten medidas para reducir el ciclo de conversión del efectivo. Esto es posible de la siguiente forma:

- Cobrando sus cuentas por cobrar con mayor rapidez, tal vez ofreciendo descuentos en efectivo.
- Acortando el período de conversión del inventario, hasta tanto no se pierda calidad en el proceso.
- Aumentando la cantidad de días para definir los pagos.

Teniendo en cuenta lo anterior podemos plantear que un Capital de Trabajo excesivo o insuficiente refleja una situación desfavorable para un negocio pues:

- Si el Capital de Trabajo es excesivo, especialmente en forma de efectivo y valores negociables quiere decir que existe un gran volumen de fondos que no son usados productivamente, representando una pérdida de interés o de utilidad, estimulando los pagos excesivos de dividendos y a menudo conducen a inversiones en proyectos indeseables o en medios y equipos innecesarios. Este exceso de Capital de Trabajo puede llevar al descuido en los costos y por lo tanto a insuficiencias en las operaciones.
- Las insuficiencias del Capital de Trabajo pueden estar originadas por un volumen de venta por debajo de su costo; precios de ventas rebajados debido a la

competencia; pérdidas ocasionadas por tormentas, inundaciones, robos que no están cubiertos por el seguro; política poco conservadora de dividendos, pues a veces para conservar la apariencia de una situación financiera favorable se continua pagando dividendos aunque ni las ganancias actuales, ni la situación de la caja garantice dichos dividendos.

De igual forma puede ser insuficiente el Capital de Trabajo si la gerencia no acumula los fondos necesarios para la liquidación de bonos o su vencimiento o para utilizar en el retiro de acciones preferentes, así como si existe una posición fija para un fondo de amortización cuyas necesidades sean excesivas en relación con la utilidad neta anual.

Finalmente podemos decir que el Capital de Trabajo neto cumple dos funciones, **una económica y otra financiera**. En su **función económica** puede ser considerado como bienes complementarios y heterogéneos de producción que concurren a la creación de productos y servicios por parte de la empresa. Es complementario en la medida en que son necesarios junto a los bienes de capital para el desarrollo de la producción, es heterogéneo en la medida en que se encuentra formado por componentes diversos con diferentes grados de liquidez.

Como quiera la empresa necesita permanentemente un Capital de Trabajo (recursos circulantes). Es necesario que sea financiado con cierta estabilidad (a largo plazo) al objeto de garantizar el equilibrio financiero y en su **función financiera** debe garantizar la adecuación entre los ritmos de liquidez y exigibilidad de los activos y pasivos.

#### **1.7: Análisis de la Utilidad.**

En el análisis de la utilidad es importante el examen detallado de las partidas que intervienen en el resultado. Al evaluar las ventas, el costo de las mercancías vendidas, el margen bruto, los gastos de operación y la utilidad neta del período se requiere del análisis de las tendencias y de los presupuestos para conocer si las políticas establecidas por la dirección de la empresa tributan al incremento de la eficiencia económica.

El análisis de la utilidad además requiere de evaluar los siguientes indicadores económicos o razones:

- **Costo por peso de Ventas Netas.**
- **Gasto de Operación por peso de Ventas Netas.**
- **Gastos Totales por peso de Ventas Netas.**
- **Margen Neto.**

Otro indicador para medir la eficiencia económica, que no se basa en el nivel de utilidad como medida de rentabilidad, es la **Productividad del Trabajo**. El mismo muestra la efectividad de la actividad laboral del hombre y expresa la relación que existe entre las ventas y el número de trabajadores. El incremento sostenido de la productividad representa una vía para la disminución del costo de la producción y los servicios. En tal sentido Carlos Marx, Federico Engels en Obras completas tomo 23 expresa: **"… del desarrollo de la productividad del trabajo depende el desarrollo universal de la sociedad y del individuo…" (7)**

En este capítulo se ha estudiado desde el punto de vista teórico – conceptual la importancia del análisis económico como herramienta de dirección. Este constituye una ciencia que investiga multilateralmente la actividad económica de una empresa u organismo, dando a conocer la relación causa – efecto para la toma de decisiones que posibiliten el éxito a corto y largo plazo.

Se ha profundizado en el Capital de Trabajo que requiere la empresa y de esta manera garantizar el ritmo del proceso de producción, circulación de las mercancías y los servicios, los métodos para su cálculo y en la importancia de la administración de esta categoría para evitar la inmovilización de recursos que hoy afectan la eficiencia económica en el contexto de las empresas cubanas.

Dada la importancia que tiene la eficiencia económica para la recuperación de la economía cubana en el próximo capítulo se proponen criterios metodológicos para evaluar los indicadores económicos en la Empresa Nacional de Software DESOFT S.A. División Territorial Sancti Spíritus.

39

# **Capitulo 2: Procedimiento para el Análisis de los Indicadores Económicos Empresa DESOFT S. A**.

En el Capítulo 1 se plantea que la eficiencia es considerada el objetivo central de la política económica, pues constituye una de las mayores potencialidades con que cuenta el país. El uso correcto de los recursos, una alta productividad del trabajo y del máximo esfuerzo por los mejores resultados con menos costos tienen un efecto positivo en el Balance financiero.

Por tal razón un objetivo fundamental de los directivos es lograr la eficacia y eficiencia en el uso de los recursos materiales, financieros y humanos. Para el logro de este es necesario aplicar los métodos del análisis económico para conocer las desviaciones, así como la relación causa- efecto lo que permite tomar decisiones.

Es por eso que se propone en el presente capítulo un procedimiento que posibilite el análisis de los indicadores económicos, en la Empresa Mixta DESOFT S. A División Territorial Sancti Spíritus.

# **2.1: Caracterización de la Empresa Nacional de Software DESOFT S.A. División Territorial Sancti Spíritus.**

El 13 de diciembre de 2002 se modificó la Empresa Mixta DESOFT S. A. en Sociedad Anónima de capital cubano, manteniendo esta denominación. Mediante acuerdo No 3/4 de la Junta General de Accionistas de la Sociedad Mercantil DESOFT S.A., celebrada el 7 de enero de 2004, se decidió que la Sociedad estaría integrada por diecisiete divisiones, entre las cuales se encuentra la División Sancti Spíritus.

La Empresa Nacional de Software DESOFT S.A. División Territorial Sancti Spíritus ubicada en Máximo Gómez No 171 entre Frank País y Silvestre Alonso Sancti Spíritus, tiene como misión, visión, objeto social y valores organizacionales lo siguiente:

## **Misión:**

Brindar soluciones integrales eficaces en tecnologías de la información, produciendo, comercializando e implementando productos de software y ofreciendo servicios asociados, que garanticen el desarrollo de la informatización de la sociedad cubana, especialmente en el territorio y lograr la inserción en el mercado internacional.

## **Visión:**

Líderes en soluciones integrales en tecnologías de la información, ofreciendo servicios de excelencia desde los Municipios con un aporte decisivo a la informatización de la sociedad cubana, especialmente en el territorio, y lograr una creciente actividad exportadora.

## **Objeto Social:**

- Producir y comercializar de forma mayorista software y aplicaciones informáticas de todo tipo, en pesos cubanos.
- Prestar servicios de ejecución y efectuar la comercialización mayorista de soluciones informáticas integrales, en pesos cubanos y pesos convertibles.
- Representar y distribuir en el país productos y soluciones informáticas nacionales o extranjeras y ofrecer sus servicios asociados, en pesos cubanos y pesos convertibles.
- Brindar servicios de instalación, mantenimiento, garantía y postventa relacionados con sus producciones, en pesos cubanos y pesos convertibles.
- Comercializar de forma mayorista productos e insumos asociados a las actividades que realiza en pesos cubanos y pesos convertibles, según nomenclatura aprobada para el Ministerio del Comercio Interior.
- Exportar servicios asociados las tecnologías de la informática.
- Brindar servicios de consultaría y asesoría especializada en su actividad, en pesos cubanos.
- Brindar servicios de capacitación y formación en las tecnologías de la información y automatización en pesos cubanos para personas naturales y jurídicas cubanas.

### **Valores Organizacionales:**

- > Compromiso con la organización.
- $\triangleright$  Trabajo en equipo.
- $\triangleright$  Profesionalismo y ética.
- $\triangleright$  Creatividad.
- $\triangleright$  Proactividad.
- $\triangleright$  Innovación.

El capital humano de DESOFT es un personal altamente calificado, con una probada experiencia y comprometidos con la organización en el cumplimiento de las funciones que están llevando a cabo, la División Territorial Sancti Spíritus consta con la siguiente composición laboral:

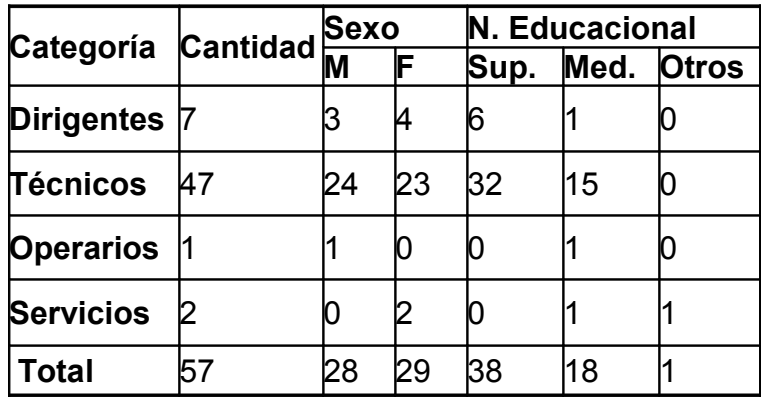

Las divisiones territoriales son las encargadas de dar respuestas a las tareas de cada territorio, así como apoyar con su fuerza de trabajo en los proyectos nacionales donde se debe implementar a todos los niveles del país, se encargan además de la evolución de los productos de nuestra cartera y mantienen una constante innovación en los mismos.

La estructura organizativa de la División se puede ver en el Anexo 1.

La casa matriz por su parte organiza, dirige y controla la ejecución de todas las tareas y negocios de cada división, siendo el órgano rector de las metodologías y políticas de las organizaciones. Ver Anexo 2

Para DESOFT informatizar la sociedad cubana es innovación constante, brindando productos y servicios que garanticen la gestión de las organizaciones.

## **Servicios:**

• Desarrollo de:

- Aplicaciones y productos a la medida.
- Evolución de productos y aplicaciones.
- Intranet.
- Comercio electrónico.
- Publicaciones multimedia.
- Implementación de productos y aplicaciones.

El proceso de implementación de productos requiere de una solución integral en las organizaciones buscando una eficiencia de base en las tecnologías de la información, por lo tanto es una actividad que se divide por fases, etapas y se realiza de manera cíclica en la medida que los productos logran menores alcances.

El proceso de implementación también tiene bajo su responsabilidad la instalación de las aplicaciones verticales desarrolladas, este equipo que se integra durante las pruebas de las aplicaciones con los desarrolladores, libera la aplicación e igualmente realiza el proceso de implementación de las mismas.

• Mantenimiento y Asistencia técnica.

- Es responsable del seguimiento al servicio que se brinda.

- Ejecuta la asistencia técnica, actualización de las versiones y la migración de productos.

• Formación.

- Diseña la documentación digital asociada a las aplicaciones y productos que se implementan.

- Publica y actualiza en un sitio nacional todas las informaciones y actualizaciones referentes a los servicios.

- Desarrolla los cursos de capacitación y adiestramiento asociada a las aplicaciones y productos.

• Seguridad Informática.

Se alianza con la empresa encargada de la seguridad informática en el país, Segurmática, DESOFT comercializa e implementa el antivirus que ellos desarrollan y asociado a ello, brinda consultorías en temas de seguridad informática, así como la confección de planos de esta temática.

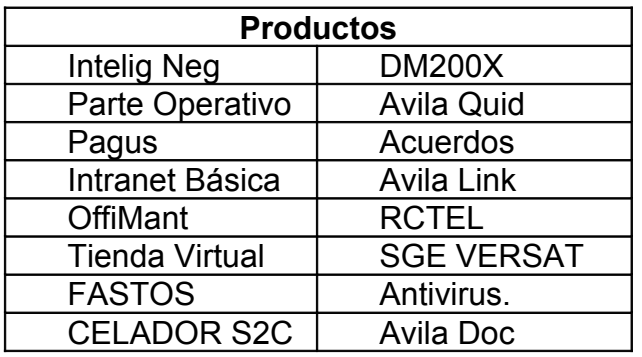

## **2.2: Diagnóstico, resultados en su aplicación.**

Para el desarrollo de la presente investigación, se realizó el diagnóstico de la situación actual que presenta el análisis económico como herramienta de dirección en la Empresa Nacional de Software DESOFT S.A. División Territorial Sancti Spíritus, constatándose que no existe un procedimiento para el análisis de los indicadores económicos y para evaluar el Capital de Trabajo.

Para la realización del mismo se emplearon varias técnicas tales como: revisión de los análisis económicos financieros, actas de los consejos de dirección, visitas a la entidad aplicándose la observación directa y encuesta (Ver Anexo 3) al personal de Contabilidad.

Los resultados del diagnóstico fáctico se exponen a continuación:

• En mayo del 2009 la entidad recibió una auditoria de tipo Financiera, realizada por la CANEC; el Control Interno se clasifica de: aceptable, el Balance de Comprobación de Saldos al cierre de las operaciones 31 de diciembre de 2008 muestra los saldos de las cuentas contenidas en el mismo de acuerdo con las Normas Cubanas de Contabilidad y demás requisitos aplicables, así como el resultado de sus operaciones durante el período analizado de forma: razonable.

- Existe el Manual de Normas y Procedimientos Contables emitido por la Casa Matriz.
- Se encuentra elaborado el Plan de Prevención para el Enfrentamiento a Actividades Delictivas, Corrupción e Ilegalidades acorde a lo establecido en la Resolución 13 del Ministerio de Auditoría y Control. El colectivo se reúne trimestralmente para el análisis de los hechos relacionados con indisciplinas, delitos, corrupción e ilegalidades; si no existen dichos hechos se analizan los riegos identificados que puedan llevar ocasionar los mismos (Prevención).
- Está elaborada la Planeación Estratégica de la entidad donde están representados todos los componentes que la Resolución 297 establece.
- Se constató que funciona el Comité de Control Interno, Prevención y Ética el que se reúne todos los meses, según actas donde se deja evidencia de los acuerdos adoptados.
- El Presupuesto del 2009 se discutió y aprobó por los trabajadores y por el Organismo Superior.
- En los Consejos de Dirección de los cierres trimestrales y cierres de año se discuten los resultados económicos financieros y se analizan las causas de las desviaciones en los mismos.
- Dando cumplimiento a las orientaciones recibidas de la Casa Matriz en el mes de Diciembre se llevaron a gastos todos los productos que se encontraban en el almacén (Inventarios) ya que la división no cuenta con un local que cumpla los requerimientos establecidos para tener almacenes.
- Las Cuentas por Cobrar, en MN ascienden a \$83 120.0, aumentando en 47.93 MP respecto al año anterior situación que se analiza en el gráfico 2.1. De ellas 77.1 MP hasta 30 días, para un 92.8 %; 1.1 MP de 31-60 días, para un 1.3 % y de 61-90 días 4.9 para el 5.9 %. Todas las cuentas por cobrar están reconocidas por los clientes, con contratos debidamente firmados y facturas conciliadas.

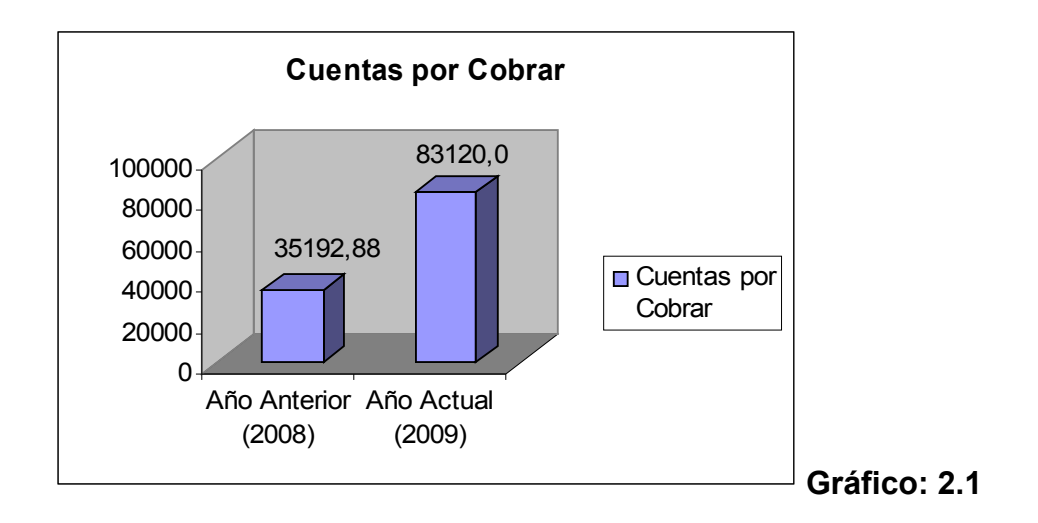

• Las Cuentas por Pagar en MN, cerraron con saldo cero. En CUC tienen un saldo de \$ 4 605.30 en la cuenta Efectos por Pagar a Corto Plazo, su análisis se muestra en el siguiente gráfico.

 $\overline{a}$ 

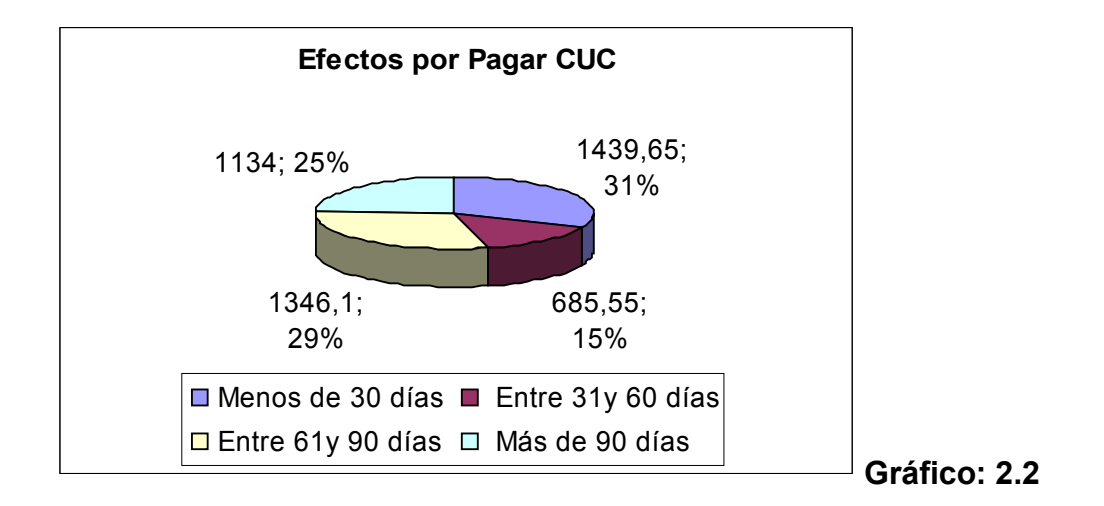

## **2.3: Procedimiento para el Análisis de los Indicadores Económicos.**

El procedimiento propuesto consiste en la presentación por escrito, en forma narrativa y secuencial, de las técnicas para evaluar el desempeño en la entidad objeto de estudio.

Para el desarrollo de este nos hemos basados en los métodos del análisis económico, tales como: método horizontal, vertical y factorial o sustitución consecutiva o en cadena, así como en la técnica de ratios económicos y financieros, ya que esta permite evaluar los resultados obtenidos en un período dado y la proyección de soluciones para el logro de nuevas metas.

En el procedimiento se han concebido los siguientes pasos:

- **Consideraciones sobre el proceso de planeación.**
- **Propuesta de indicadores para el análisis económico- financiero.**
- **Evaluación de los resultados.**

## **2.3.1: Consideraciones sobre el proceso de planeación.**

El proceso presupuestario tiende a reflejar de una forma cuantitativa a través de los presupuestos, los objetivos fijados por la entidad a corto plazo, sin perder de vista la perspectiva del largo plazo.

El punto de partida de este proceso presupuestario viene determinado por las decisiones de planificación estratégica, tomadas de acuerdo con los objetivos de la entidad y la búsqueda y posterior evaluación de las alternativas en base a las cuales la gerencia determinará el plan de acción más adecuado para el logro de los objetivos.

El proceso se culmina con el control presupuestario, informador del resultado de las acciones tomadas, dando lugar a su vez a un proceso de ajuste que permita la fijación de nuevos objetivos. En el siguiente esquema se recoge de forma gráfica de todo el proceso presupuestario.

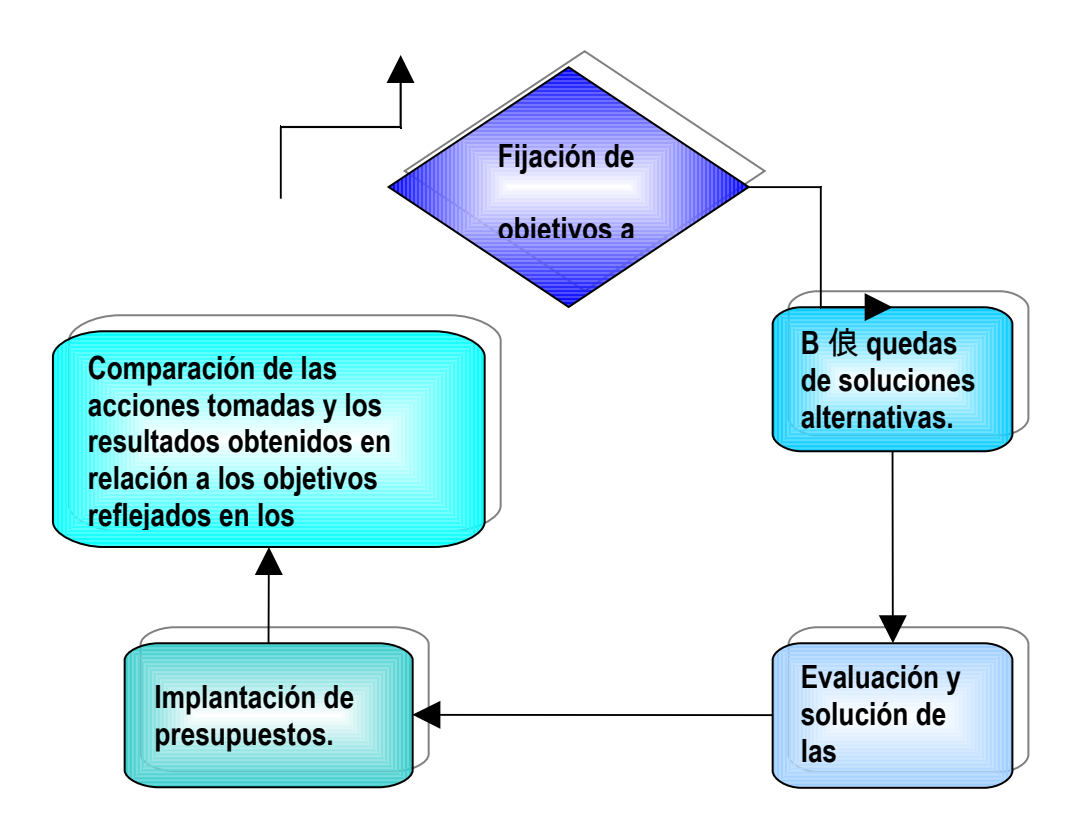

En el esquema se hace evidente que las dos últimas fases del proceso, se identifican con las siguientes etapas que lo integran.

 La *presupuestación o planificación operativa* que abarca todo el proceso conducente al establecimiento de los presupuestos de la entidad.

 El *control presupuestario* que desarrolla un proceso continúo de comparación entre lo ejecutado y las estimaciones contenidas en los presupuestos. Tomando decisiones oportunas cuando así lo requieran las desviaciones de se produzcan.

La presupuestación además de representar un instrumento fundamental de optimización de la gestión a corto plazo, constituye la herramienta eficaz de participación del personal en la determinación de los objetivos y en la formalización de compromisos con el fin de fijar responsabilidades para su ejecución.

48

La responsabilidad de la planificación y ejecución de los presupuestos recae en los directivos, no en el personal del departamento de presupuestos o de contabilidad. Estos últimos ayudan a facilitar un sistema eficaz de información para el control de la ejecución de los mismos.

En tal sentido la Empresa DESOFT S. A ha establecido los lineamientos para la elaboración de los presupuestos operacionales tales como:

- $\checkmark$  Presupuesto de ventas,
- $\checkmark$  Presupuesto de Costos y gastos
- $\checkmark$  Presupuesto de compras
- Estado de Resultado Proyectado
- $\checkmark$  Ciclo de efectivo.

## **2.3.2: Propuesta de indicadores económicos para evaluar el desempeño**.

Los objetivos de los indicadores propuestos están orientados a reflejar el resultado real de la entidad en el aspecto económico, y a facilitar a la gerencia la toma de decisiones. La propuesta de indicadores fue objeto de valuación con economistas expertos en el territorio llegándose al consenso de proponer los siguientes:

- **Ventas Netas Acumuladas.**
- **Costo por peso de Ventas Netas.**
- **Gastos Financieros por peso de Ventas Netas.**
- **Otros Gastos por peso de Ventas Netas.**
- **Costos y Gastos Totales por peso de Ventas Netas.**
- **Margen Neto.**
- **Productividad sobre las Ventas Netas.**
- **Productividad sobre el Valor Agregado.**
- **Fondo de Salario y salario medio.**

## **2.3.3: Evaluación del desempeño alcanzado.**

El indicador **Ventas Netas** expresa los ingresos por la entrega a los clientes de productos y servicios, mide el nivel de actividad que ha logrado la empresa. Las ventas netas acumuladas representan los ingresos acumulados hasta el período objeto de análisis. Este indicador se calcula deduciéndole al total de ventas brutas las devoluciones y rebajas en ventas (Total Ventas - Devoluciones y Rebajas en Ventas). Para la evaluación de dicho indicador se propone la siguiente alternativa: Evaluar los niveles de ventas acumulados hasta el período objeto de análisis.

 El total de las Ventas Netas asciende a 1 572 MP y presenta un sobrecumplimiento de un 17.2 % con un crecimiento del 34 % denotándose en el siguiente gráfico:

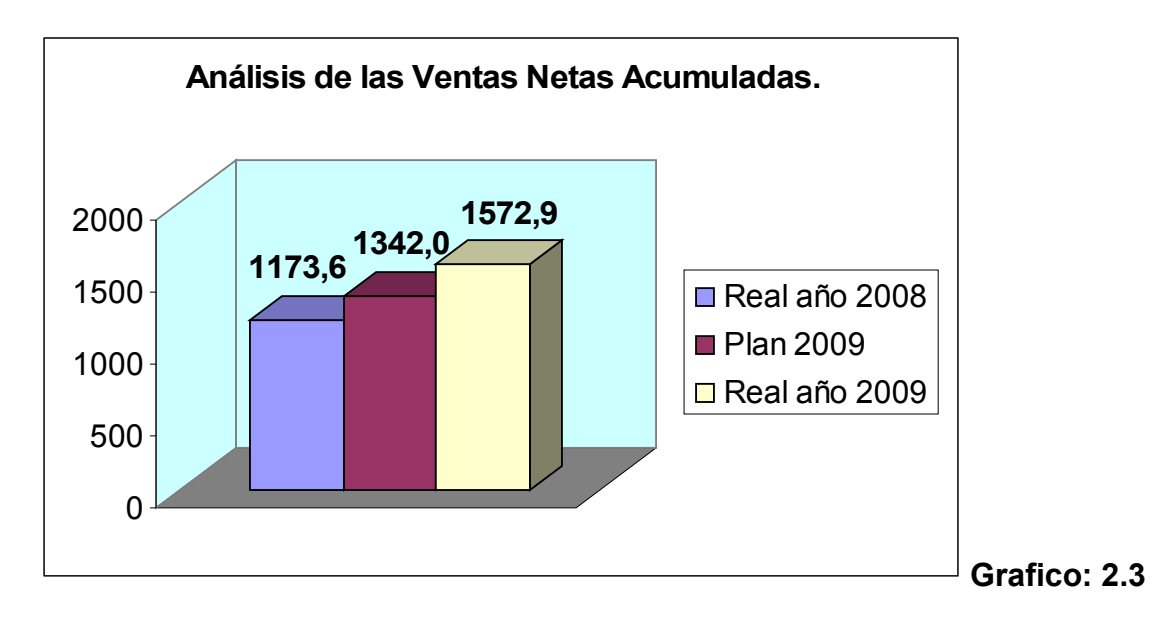

Se comprobó que la entidad elabora su presupuesto de ingreso por diferentes conceptos, pero estos no se reflejan en el Estado de Resultado, dificultándose así la toma de decisiones.

## **Análisis del Costo por Peso de Ventas Netas.**

Este indicador normativo reviste una importancia relevante ya que expresa eficiencia en el uso de los recursos. Se calcula de la siguiente manera:

 Costo por peso de Ventas Netas = *Ventas Netas Costo deVenta* Para el análisis del costo por peso de ventas netas, se propone la siguiente tabla:

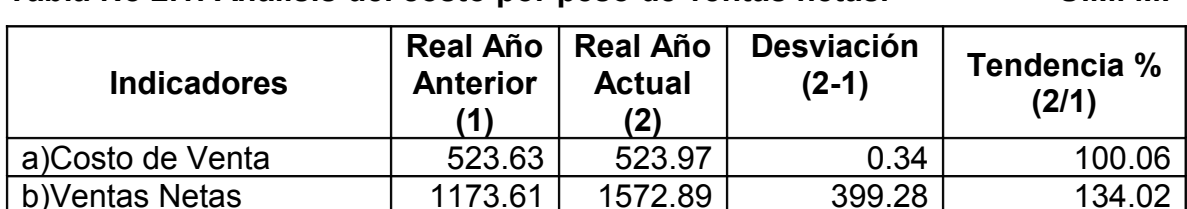

**Tabla No 2.1: Análisis del costo por peso de ventas netas. U.M. MP**

**Fuente de Información: Estado de Resultado 2008 y 2009.**

El Costo por peso de Ventas Netas es de 0.3331 pesos y decrece con relación a igual período del año anterior en 25.35 %, incidiendo positivamente el crecimiento de las Ventas Netas en un 34.02 por ciento. Como deficiencia se plantea que la empresa objeto de estudio no planifica dicho indicador.

0.4462 0.3331 (0.1131) 74.65

## **Análisis de los Gastos Financieros por Peso de Ventas Netas.**

Este indicador mide el Gasto Financiero Total por peso de Ventas Netas. Se calcula:

*Ventas Netas Totales Gastos Financieros Totales*

**Costo por Peso de Ventas Netas (a/b)**

El análisis del indicador Gastos financieros por peso de ventas netas totales se muestra en la siguiente tabla:

**Tabla No 2.2: Análisis de los gastos financieros por peso de ventas netas.** 

 **U.M. MP**

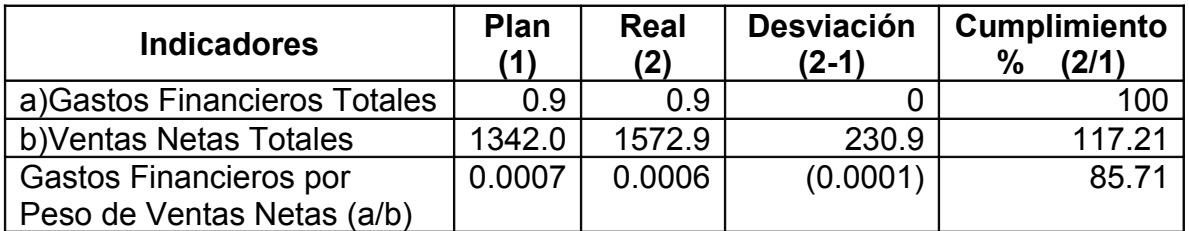

**Fuente de Información: Estado de Resultado y Presupuesto 2009.**

Los gastos financieros planificados para el período analizado ascienden a 0.9 pesos y se cumplen en un 100 %, lo que ha dado lugar a que el gasto por peso se cumpla en un 85.71 por ciento, incidiendo positivamente el sobre cumplimiento de las ventas netas en valores absolutos de 230,9 MP, que representa en valores relativos el 17.2 por ciento

## **Análisis de Otros Gastos por peso de ventas netas.**

Este indicador expresa la relación de la partida Otros Gastos con las Ventas Netas. Se calcula como sigue:

*Ventas Netas Totales Otros Gastos*

Para evaluar dicho indicador se propone el siguiente análisis:

| <b>Indicadores</b>       | <b>Plan</b><br>(1) | Real<br>(2) | <b>Desviación</b><br>(2-1) | <b>Cumplimiento</b><br>$\%$<br>(2/1) |  |
|--------------------------|--------------------|-------------|----------------------------|--------------------------------------|--|
| a) Otros Gastos          | 204.9              | 11.9        | (193.0)                    | 5.81                                 |  |
| b) Ventas Netas Totales  | 1342.0             | 1572.9      | 230.9                      | 117.21                               |  |
| Otros Gastos por Peso de | 0.1527             | 0.0076      | (0.1451)                   | 4.98                                 |  |
| Ventas Netas (a/b)       |                    |             |                            |                                      |  |

**Tabla No 2.3: Análisis de otros gastos por peso de ventas netas. U.M. MP**

**Fuente de Información: Estado de Resultado y Presupuesto 2009.**

El indicador Otros Gastos por peso de Ventas Netas, se cumple en un 5 %, pues la empresa planifica gastos no imputables a la actividad fundamental por un valor de 204,9 MP. Sin embargo estos gastos sólo ascienden a 11,9 MP poniéndose de manifiesto que no hubo una planificación objetiva al considerar una cifra tan significativa en el presupuesto de gastos.

## **Análisis de los Costos y Gastos Totales por Peso de Ventas Netas.**

Este indicador expresa el Costo y Gasto Total por cada peso de Ventas Netas. Se calcula.

## *Total de Gastos* <sup>+</sup> *Total de Costos*

*Ventas Netas Totales*

Para evaluar dicho indicador se propone el siguiente análisis:

## **Tabla No 2.4: Análisis de los costos y gastos por peso de ventas netas.**

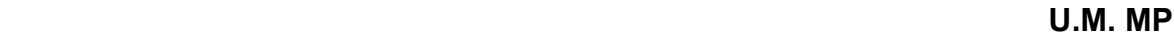

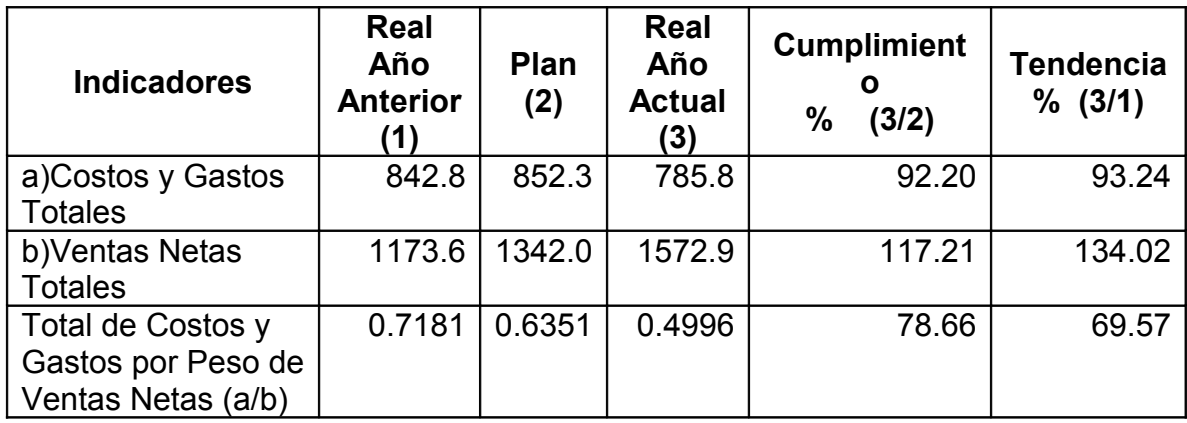

**Fuente de Información: Estado de Resultado (2008 y 2009) Presupuesto 2009**

En el Gráfico 2.4 se pueden apreciar los Gastos y Costos Totales del año 2008 así como los reales y presupuestados del año objeto de estudio.

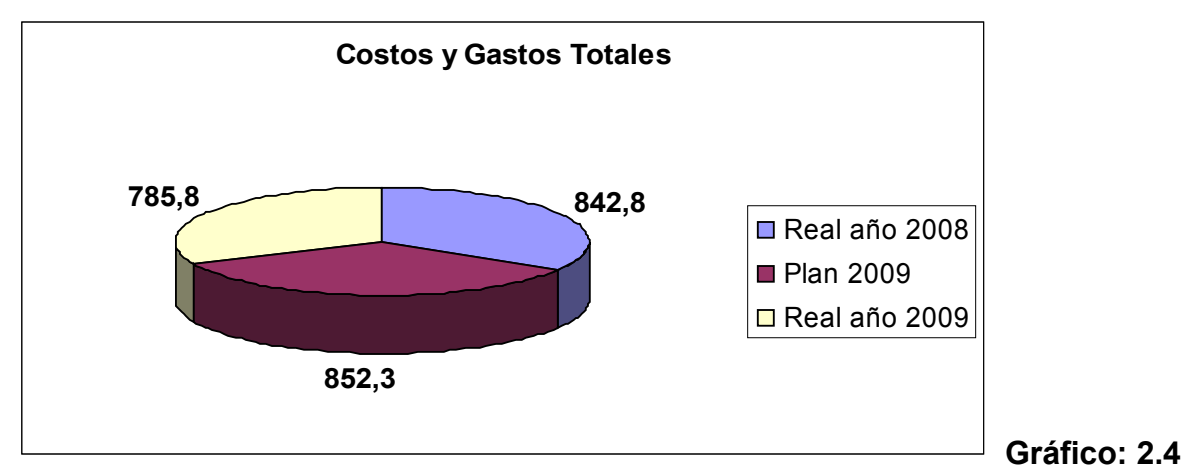

Como se aprecia en la Tabla 2.4 los Costos y Gastos Totales disminuyen con respecto al nivel planificado en un 6.76 % y decrecen en un 7.8 %, mientras que las Ventas Netas se sobrecumplen en un 17. 2 % con un crecimiento de un 34.02 %.

Estos resultados expresan que la gerencia ha trabajado para disminuir los costos y gastos e incrementar la eficiencia.

## **Análisis del Margen Neto.**

El indicador Margen Neto expresa la ganancia antes de impuesto por peso de Ventas Netas Totales. Se calcula.

#### *Ventas Netas Totales Utilidad Neta Antes de* Im *puesto*

Para el análisis el Margen Neto se propone la siguiente tabla:

## **Tabla No 2.5: Análisis del margen neto. U.M. MP**

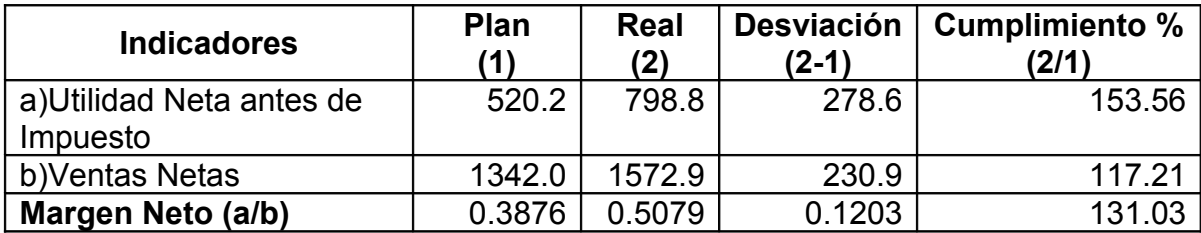

**Fuente de Información: Estado de Resultado y Presupuesto 2009.**

El Margen Neto es de 0.5079 pesos, incrementándose con relación al plan en un 31.03 %. Los factores que han incidido en el incremento de este indicador son los siguientes:

- Incremento de la utilidad neta en 278,6 MP por :
	- $\triangleright$  la disminución de los Costos y Gastos en 66,5 MP,
- Incremento de las Ventas Netas en 230,9 MP

## **Análisis de la Productividad sobre las Ventas Netas.**

La Productividad del Trabajo expresa la relación existente entre la cantidad de bienes y servicios producidos y la cantidad de trabajo invertido en su realización. Para calcular la productividad del trabajo se propone el método valoral, este consiste en medir el nivel de actividad en unidades de valor. Se calcula como sigue:

*omedio de Trabajadores* Pr *Ventas Netas*

En la siguiente tabla se evalúa el resultado obtenido en la productividad del trabajo.

| <b>Indicadores</b>                 | <b>Plan</b><br>(1) | Real<br>(2) | <b>Desviación</b><br>(2-1) | Cumplimiento<br>% (2/1) |  |
|------------------------------------|--------------------|-------------|----------------------------|-------------------------|--|
| a) Ventas Netas                    | 1342.0             | 1572.9      | 230.9                      | 117.21                  |  |
| b)Promedio de<br>Trabajadores      | 67                 | 61          | (6)                        | 91.04                   |  |
| Productividad del<br>Trabajo (a/b) | 20.03              | 25.79       | 5.76                       | 128.76                  |  |

**Tabla No 2.6: Análisis de la productividad sobre las ventas netas. U.M. MP**

**Fuente de Información: Estado de Resultado y Presupuesto 2009.**

Las Ventas Netas por trabajador ascienden 25,8 MP con un incremento con respecto al presupuesto de un 28,8 % incidiendo positivamente la disminución de 6 trabajadores, y el sobrecumplimiento de las Ventas Netas en un 17.2 por ciento.

## **Análisis de la Productividad sobre el Valor Agregado.**

Este indicador representa el Valor de la producción de bienes y servicios menos el Valor del consumo intermedio. Expresa la relación entre el Valor Agregado Bruto y el Promedio de trabajadores. Se calcula:

*omedio de Trabajadores* Pr *Valor Agregado Bruto*

Para evaluar dicho indicador se propone la siguiente tabla:

| <b>Indicadores</b>      | <b>Plan</b><br>(1) | <b>Real</b><br>(2) | <b>Desviación</b><br>(2-1) | <b>Cumplimiento</b><br>% (2/1) |
|-------------------------|--------------------|--------------------|----------------------------|--------------------------------|
| a) Valor Agregado Bruto | 1026.3             | 1351.3             | 325                        | 131.67                         |
| b)Promedio de           | 67                 | 61                 | (6)                        | 91.04                          |
| Trabajadores            |                    |                    |                            |                                |
| Productividad por       | 15.32              | 22.15              | 6.83                       | 144.58                         |
| Trabajadores (a/b)      |                    |                    |                            |                                |

**Tabla No 2.7: Análisis de la Productividad sobre el valor agregado. U.M. MP**

**Fuente de Información: Presupuesto 2009 e Informe Económico 2009.**

El Valor Agregado Bruto asciende a 1351,3 MP, se incrementa en valores absolutos en 325,0 MP, que representan el 31.7 %. En el incremento de este indicador inciden los siguientes factores:

- Incremento de las ventas netas.
- Disminución del gasto material.
- Disminución de los servicios contratados a terceros.

La productividad en base al Valor Agregado aumenta en un 44.6 % con relación al presupuesto, producto de la disminución del número de trabajadores en un 8.96% mientras que el Valor Agregado aumenta en un 31.67 %. En tal sentido se manifiesta que la gerencia ha logrado un uso eficiente de la fuerza de trabajo.

## **Correlación Productividad Salario medio.**

Un análisis que reviste gran importancia, lo constituye la evaluación de la correlación productividad salario medio. Este expresa la relación del incremento de la productividad del trabajo según Valor Agregado con respecto al incremento del salario medio. Es un indicador cualitativo que expresa eficiencia.

Esta correlación se determina mediante la siguiente fórmula.

$$
\left(\begin{array}{cc}\nPR_{100\%}\n\end{array}\right) \ge \left(\begin{array}{cc}\nSMR_{100\%}\n\end{array}\right) \qquad \text{El resultado es favorable}
$$
\n
$$
\left(\begin{array}{cc}\nPR_{100\%}\n\end{array}\right) < \left(\begin{array}{cc}\nSMR_{100\%}\n\end{array}\right) \qquad \text{El resultado es desfavorable}
$$

Donde:

**PR:** Productividad Real. **PP:** Productividad Plan. **SMR:** Salario Medio Real. **SMP:** Salario Medio Plan.

Para analizar la correlación productividad salario medio es necesario analizar el salario medio. A continuación se realiza dicho análisis en la siguiente tabla:

| <b>Indicadores</b>          | <b>Plan</b><br>(1) | Real<br>(2) | <b>Desviación</b><br>(2-1) | <b>Cumplimiento</b><br>% (2/1) |  |
|-----------------------------|--------------------|-------------|----------------------------|--------------------------------|--|
| a) Fondo de Salario         | 322.2              | 372 Z       | 50.5                       | 115.67                         |  |
| b) Promedio de Trabajadores | 67                 | 61          | ΄6                         | 91.04                          |  |
| Salario Medio (a/b)         | 4.81               | 6.11        | 1.30                       | 127.29                         |  |

**Tabla No 2.8: Análisis del fondo de salario y salario medio. U.M. MP**

**Fuente de Información: Informe Económico 2009.**

Seguidamente se ilustra el análisis de la Correlación productividad salario medio, para la empresa objeto de estudio.

$$
\left(\begin{array}{c} PR \\ \hline PP \end{array}\right) 100\% \t\left(\begin{array}{c} SMR \\ \hline SMP \end{array}\right)
$$

Sustituyendo en la fórmula.

22.15/15.32 = 144.58 % 6.00/4.81 = 127.03 %

 $\left( \frac{11}{22} 100\% \right) \geq \left( \frac{55\mu}{225} 100\% \right)$ *SMP SMR PP*  $\frac{PR}{P}$ 100%  $\geq$  ( $\frac{SMR}{SMP}$ 100% ) El resultado es favorable

El fondo de salario se deteriora con respecto al plan al incrementarse en un 15.67 %, en la desviación incide el incremento de la estimulación salarial, lo que ha dado lugar a un aumento del salario medio de un 27.29 %. No obstante la correlación productividad – salario medio se comporta de forma favorable.

#### **Conclusiones del capítulo:**

En el presente capítulo se ha demostrado que el procedimiento propuesto permite evaluar los indicadores económicos, así como posibilita conocer los factores que dan lugar a las desviaciones, posibilitando tomar decisiones que contribuyan al uso racional de los recursos. En la evaluación de los indicadores se ha constado que la entidad ha logrado incrementar la eficiencia económica disminuyendo de forma

general los costos y gastos e incrementando los niveles de ventas planificados. No obstante aún existen irregularidades que requieren atención por parte de la gerencia, tales como:

- En las Ventas Netas se planifican diferentes ingresos generados por distintos conceptos; pero en el Estado de Resultado no se reflejan los mismos, dificultando así el análisis para la toma de decisiones.
- La entidad no planifica el indicador Costo por Peso, por lo que no figura en el plan de esta.

# **Capítulo 3: Procedimiento para evaluar el Capital de Trabajo en la Empresa de Software DESOFT S.A. División Territorial Sancti Spíritus.**

Como se ha planteado en el Capítulo 1, la administración del Capital de Trabajo representa un aspecto fundamental para lograr el crecimiento de la empresa, pues mide en gran parte el nivel de solvencia y garantiza un margen de seguridad razonable para las expectativas de los gerentes de alcanzar el equilibrio financiero.

Es por eso que se expone en el siguiente capítulo el procedimiento para evaluar el Capital de Trabajo lo que posibilita la toma de decisiones para lograr la gestión en el circulante.

## **3.1: Análisis del Capital de Trabajo.**

El Capital de Trabajo se define muy frecuentemente como los fondos o recursos con que opera una empresa a corto plazo, después de cubrir el importe de las deudas que vencen también en ese corto plazo, es la parte del activo circulante que se cubre con fuentes de carácter permanente, indica la cantidad de recursos propios con los que cuenta para seguir trabajando normalmente, es el capital operativo de la empresa.

Para un empresario es de gran interés conocer el concepto de Capital de Trabajo ya que le permite determinar la disponibilidad de dinero para adelantar las operaciones del negocio en los meses siguientes y la capacidad para enfrentar los pasivos circulantes.

El Capital de Trabajo debe encontrarse en una medida óptima, el exceso y defecto son desfavorables. El exceso muestra una posición sólida pero no lucrativa, en cambio el defecto puede situar a la empresa en una situación débil y peligrosa

#### **3.1.1: Análisis de la estructura del Capital de Trabajo.**

El análisis del capital de trabajo es una valiosa ayuda para la administración de la empresa, le permite comprobar la eficiencia con que están empleándose estos recursos. También es importante para los accionistas y acreedores a largo plazo, que necesitan saber las perspectivas de pagos de sus dividendos e intereses, es muy importante para los bancos comerciales y acreedores a corto plazo para conocer las posibilidades de la empresa de hacerle frente a sus deudas corrientes.

Analizando el valor del capital de trabajo, se podría afirmar que entre mayor sea la diferencia entre activos y pasivos corrientes, mayor será la liquidez general, pero menor será la ganancia.

De lo expuesto anteriormente se hace necesario realizar el análisis de la estructura del Activo Circulante como se muestra a continuación:

| <b>Partidas</b>     | <b>Estructura</b> |               | <b>Estructura</b> |       | Variación       |                 |
|---------------------|-------------------|---------------|-------------------|-------|-----------------|-----------------|
|                     | 2008              | $\frac{0}{0}$ | 2009              | $\%$  | <b>Absoluta</b> | <b>Relativa</b> |
| Efectivo en Caja    | \$<br>2976.30     | 1.29          | \$<br>1550.0      | 0.49  | 1426.3<br>΄\$   | 52.08           |
| Efectivo en Banco   | 149061.93         | 64.81         | 227804.6          | 72.35 | 78742.67        | 152.83          |
| Cuentas por         | 35192.88          | 15.30         | 83120.0           | 26.40 | 47927.12        | 236.18          |
| Cobrar a Corto      |                   |               |                   |       |                 |                 |
| Plazo               |                   |               |                   |       |                 |                 |
| Pagos               | 73.24             | 0.03          | 35.3              | 0.01  | (37.94)         | 48.20           |
| Anticipados a       |                   |               |                   |       |                 |                 |
| Suministradores     |                   |               |                   |       |                 |                 |
| Adeudos del         | $\overline{0}$    | 0             | 399.7             | 0.13  | 399.7           | 0               |
| Presupuesto del     |                   |               |                   |       |                 |                 |
| Estado              |                   |               |                   |       |                 |                 |
| Inventarios         | 42688.74          | 18.56         | 1976.6            | 0.63  | (40712.14)      | 4.63            |
| <b>Total Activo</b> | \$229993.09       | 100           | \$314886.2        | 100   | \$84893.11      | 136.91          |
| <b>Circulante</b>   |                   |               |                   |       |                 |                 |

**Tabla No 3.1: Análisis de la estructura del Activo Circulante. UM: MN**

**Fuente: Balance General Empresa Nacional de Software. DESOFT S.A. Sancti Spíritus.**

En la **Tabla 3.1** se puede apreciar un aumento en el Activo Circulante de \$ 84 893.11 en el año 2009 con respecto al año anterior, el cual estuvo motivado fundamentalmente por el crecimiento de las siguientes partidas:

- El Efectivo en Banco, esta cuenta tiene una cuenta de ingresos y otra de egresos, los ingresos se transfieren semanalmente de forma automática a la Casa Matriz; en la última semana del 2009 entraron más ingresos que en la

última semana del 2008 debido a un incremento en el nivel de ventas; en la cuenta de egresos en diciembre de 2009 se recibieron transferencias de fondos para cubrir los pagos de enero.

- Cuentas por Cobrar a Corto Plazo, la variación en esta cuenta se debe a un aumento en las ventas por servicios prestados y por tanto un crecimiento también en las Cuentas por Cobrar
- Adeudos con el Presupuesto del Estado, en diciembre de 2008 se transfirió todo el valor de esta cuenta a la Casa Matriz por orientaciones de la misma, en el 2009 se encontraban pendiente de reintegro al presupuesto un pago a una Licencia de Maternidad.

A continuación analizaremos los factores que inciden en las variaciones de las partidas que componen la estructura del Pasivo Circulante:

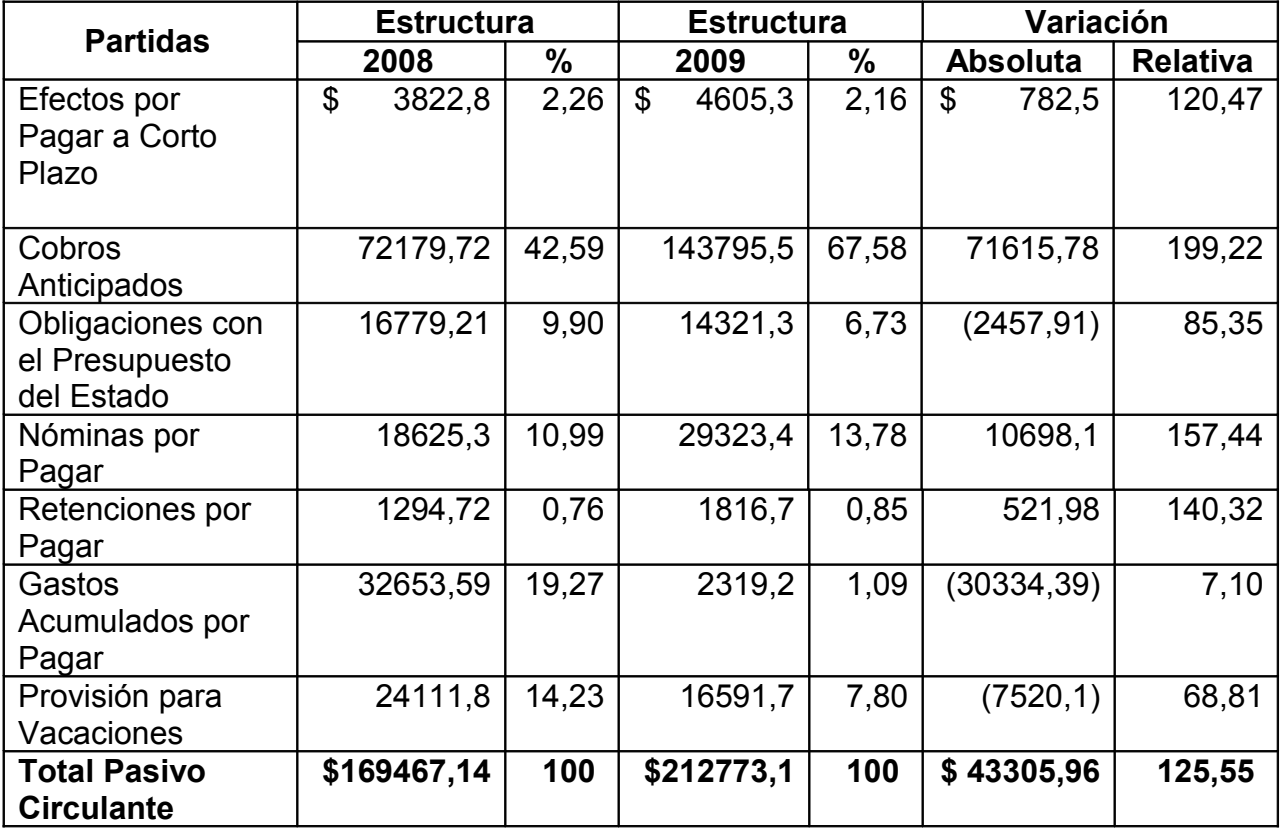

#### **Tabla No 3.2: Análisis de la estructura del Pasivo Circulante. UM: MN**

**Fuente: Balance General Empresa Nacional de Software. DESOFT S.A. Sancti Spíritus.**

En la **Tabla 3.2** se observa que el Pasivo Circulante aumenta en \$ 43 305.96 con respecto al año anterior, lo que representa en valores relativos el 125.55 por ciento, lo cual estuvo dado fundamentalmente por el aumento de las siguientes partidas.

- Cobros Anticipados, el aumento de esta cuenta se debe a que dos clientes, la Empresa de Servicios a Trabajadores y la Empresa Integral de Servicios Automotriz, pagaron por adelantado las ventas de licencias del VERSAT incluyendo sus subsistemas que se le implementarían en el transcurso del 2010 según contrato conveniado de ambas partes.
- Nóminas por Pagar, el aumento de esta cuenta en el 2009 con respecto al 2008 se debe a que el promedio de trabajadores presentó un incremento en 13 trabajadores.

Analizando la estructura del Activo y Pasivo Circulante estamos en condiciones de determinar las variaciones del Capital de Trabajo Neto.

## **3.1.2: Análisis del Capital de Trabajo Neto.**

El Capital Neto de Trabajo es la parte del Activo Circulante financiado por fuentes de carácter permanente, es la diferencia entre las categorías del Activo y Pasivo Circulante. Esta razón mide la reserva potencial de tesorería de la entidad y se evalúa de favorable cuando muestra una tendencia creciente.

En el período que se analiza el Capital Neto de Trabajo asciende a \$ 102113.1 que crece en \$ 41587.15 con relación a igual período del año anterior, análisis que mostramos a continuación:

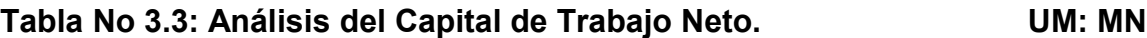

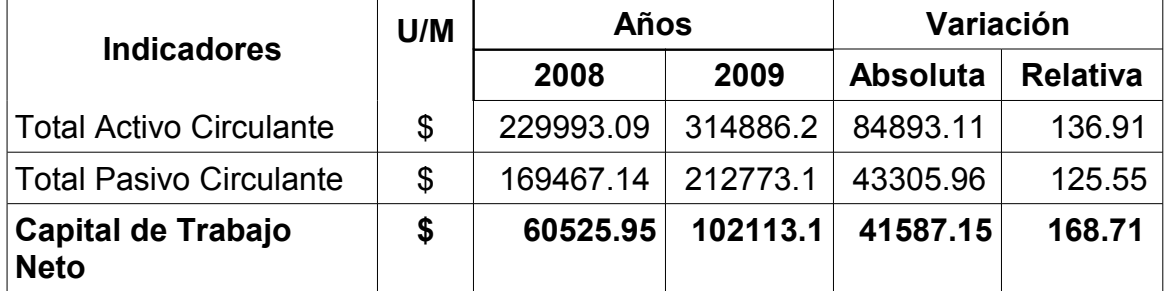

**Fuente: Balance General Empresa Nacional de Software. DESOFT S.A. Sancti Spíritus.**

En el año 2009 se puede apreciar que el Capital de Trabajo aumentó en \$ **41 587.15** con respecto al año anterior debido a que los Activos y Pasivos Circulantes del propio año crecieron en un 37 y 26 por ciento respectivamente, lo que pone de manifiesto que la empresa no corre el riesgo de ser insolvente.

## **3.1.3: Análisis del Capital de Trabajo Necesario**.

Para lograr la eficiencia en la administración del Efectivo es importante conocer el Capital de Trabajo Necesario. Para el cálculo de este indicador se tienen que tener en cuenta los siguientes aspectos:

- Ciclo de inventario (Período promedio de inventario).
- Ciclo de cobro (Período promedio de cobranza).
- Ciclo de pago (Período promedio de pago).
- Ciclo comercial o ciclo operativo.
- Ciclo de efectivo o ciclo de caja o ciclo de conversión del efectivo.
- Días del período (360).
- Sumatoria de los desembolsos (Total de gastos).
- Consumo promedio diario de efectivo.

## **Primer Paso:**

- Determinar la rotación de los elementos que conforman el Ciclo de Efectivo.

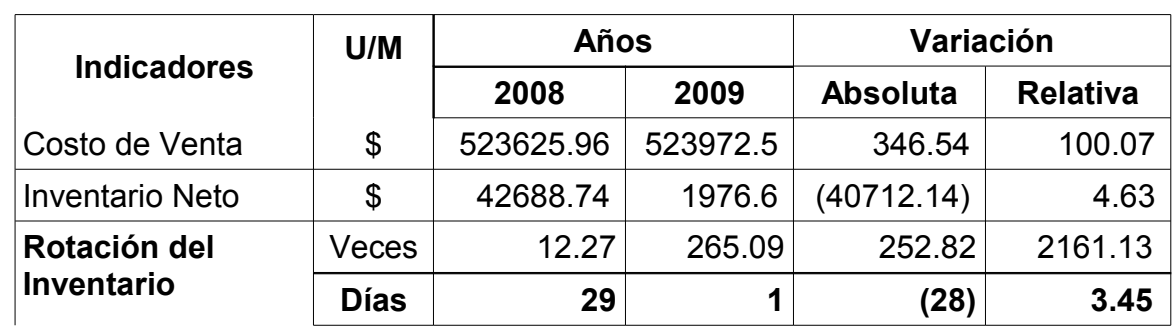

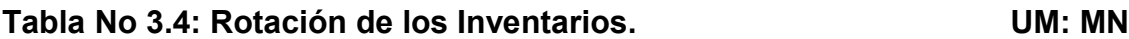

**Fuente: Balance General Empresa Nacional de Software. DESOFT S.A. Sancti Spíritus.**

• Ciclo de Inventario (2008)= 29 días.

(2009)= 1 día.

Dando cumplimiento a las orientaciones recibidas de Casa Matriz en el mes de Diciembre se llevaron a gastos todos los productos que se encontraban en el almacén ya que nuestra división no cuenta con local que cumpla los requerimientos establecidos para tener almacenes.

## **Tabla No 3.5: Rotación de las Cuentas por Cobrar. UM: MN**

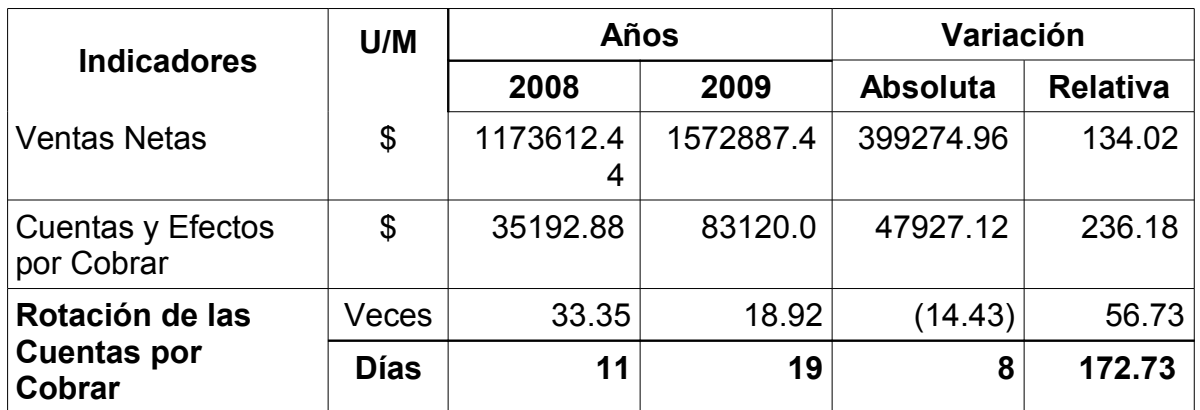

**Fuente: Balance General Empresa Nacional de Software. DESOFT S.A. Sancti Spíritus.**

• Ciclo de Cobro (2008)= 11 días.

#### (2009)= 19 días*.*

#### **Comportamiento del Ciclo de Cobro**

 $\overline{a}$ 

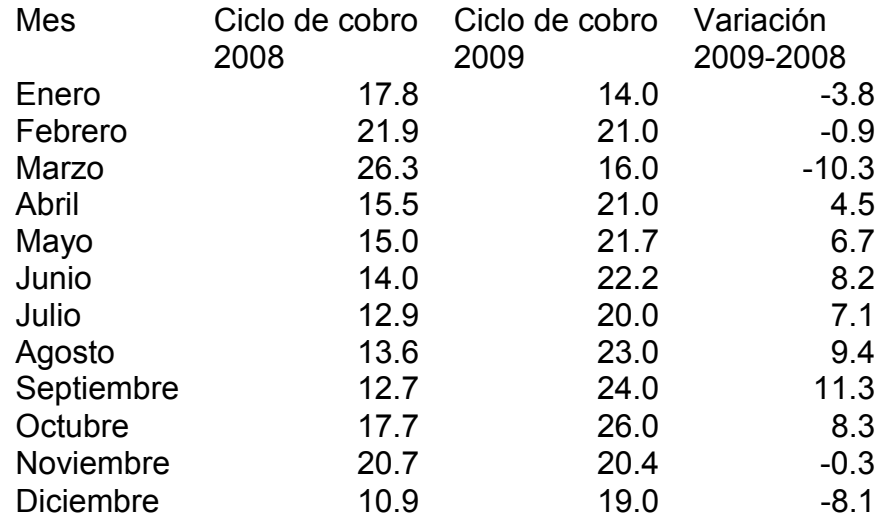

El ciclo de cuentas por cobrar disminuyó en 1 días con respecto al mes anterior y con respecto a igual período de año anterior aumento en 8 días. La gestión de cobro este mes se comportó favorable, al estar el mayor volumen de estas en menos de 30 días.

### **Tabla No 3.6: Rotación de las Cuentas por Pagar. UM: MN**

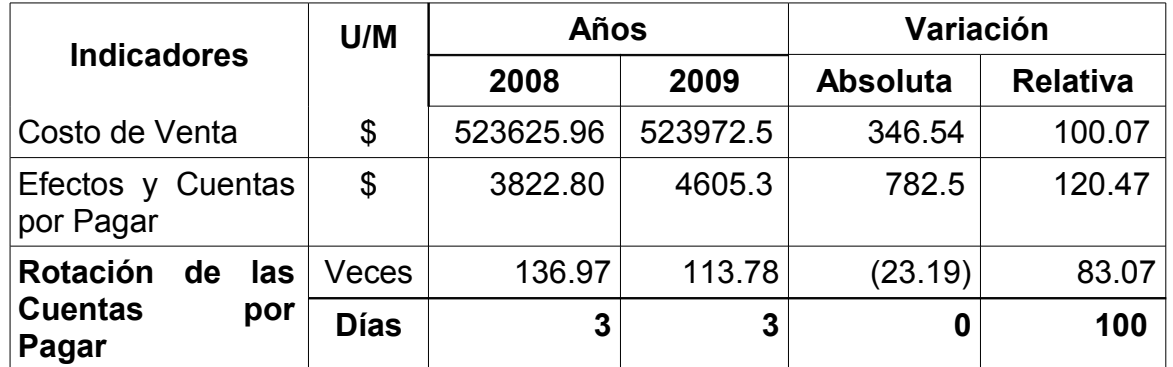

**Fuente: Balance General Empresa Nacional de Software. DESOFT S.A. Sancti Spíritus.**

• Ciclo de Pago (2008)= 3 días.

(2009)= 3 días.

En cuentas por pagar en MN, cerramos con saldo cero.

En CUC tenemos un saldo de \$4605.30 de ellos:

- \$ 1439.65 no vencidas para un 31.3 %, que corresponde a Seguridad y Protección de y la alimentación de Diciembre.
- \$ 685.55 vencidas de 31-60 días para un 18.8 %, corresponden a la seguridad y protección y alimentación de Noviembre.
- \$1346.10 vencidas de 61-90 días para el 29.2 % de seguridad y protección y la alimentación de Octubre
- \$ 1134.00 vencidas en más de 90 días de seguridad y protección del mes de, julio y Agosto y Septiembre y una factura por \$ 30.00 de EES Empresa Servicios MINAZ de un hospedaje del presidente del año 2007 y que se ha emitido el cheque dos veces y la entidad lo ha dejado caducar y no lo ha puesto al cobro.

## **Segundo Paso:**

- Cálculo del Ciclo de Efectivo**.**

**Tabla No 3.7: Cálculo del Ciclo Comercial. UM: Días**

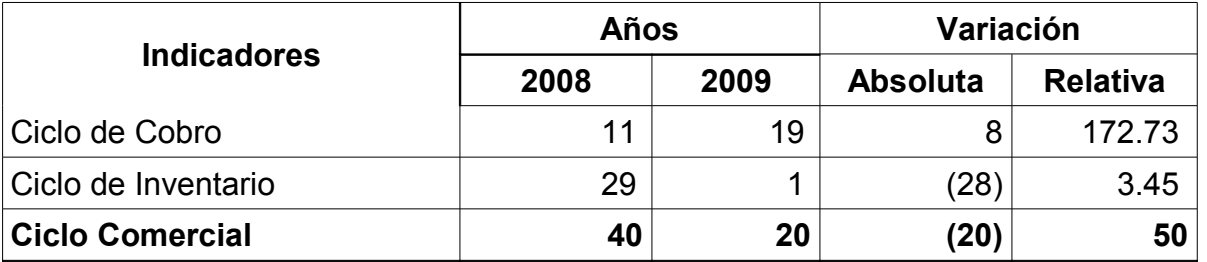

**Ciclo de Efectivo** = Ciclo Comercial (Tabla 3.7.) – Ciclo de Pago (Tabla 3.6.)

(2008)= 40 días - 3 días = 37 días

(2009)= 20 días - 3 días =17 días

## **Tercer Paso:**

- Cálculo del Capital de Trabajo Necesario.

**Capital de Trabajo Necesario** = 
$$
\frac{Ciclo}{Conversión de Efectivo}
$$
  $\times$  *Consumo* Promedio  
\n**Capital de Trabajo Necesario** =  $\frac{Corversión de Efectivo}{Conversión de Efectivo}$ 

 $(2008) = 37$  días x 886.47 pesos = \$ 32799.39 (2009) = 17 días x 727.17 pesos = 12361.89

#### **Consumo Promedio Diario de Efectivo =** Total de Desembolsos o Gastos

Días del período

Total de Desembolsos (2008) = \$ 319128.19

Total de Desembolsos (2009) = 261780.40

Consumo Promedio Diario de Efectivo (2008) = \$ 886.47 Consumo Promedio Diario de Efectivo (2009) = 727.17

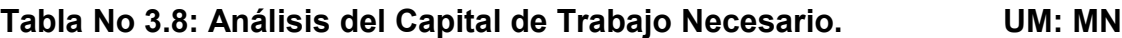

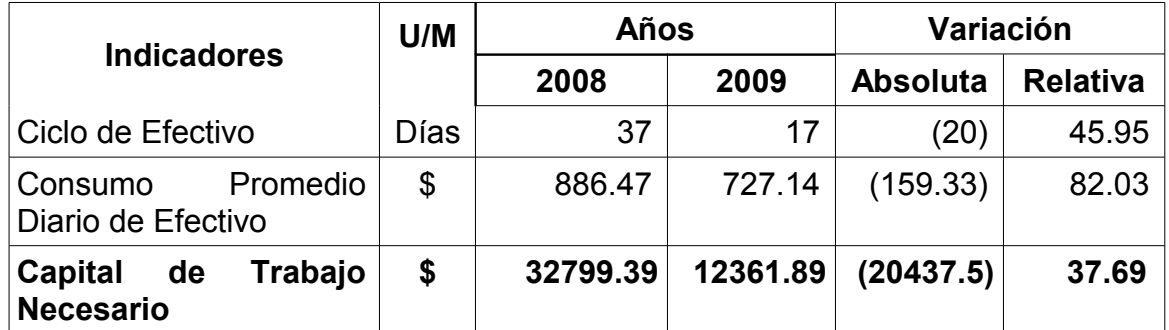

**Fuente: Balance General Empresa Nacional de Software. DESOFT S.A. Sancti Spíritus.**

Para determinar si hay exceso o déficit de Capital de Trabajo se emplea la siguiente fórmula:

#### **Capital de Trabajo Aparente – Capital de Trabajo Necesario**

Sustituyendo en la fórmula:

\$ 102 113.1 – \$ 12 361.89 = \$ 89 751.21 **→** Exceso de Capital de Trabajo La entidad obtiene al cierre del año 2009 en el Balance un Capital de Trabajo Neto que asciende a \$ 102 113.1 que al compararlo con el necesario, presenta un exceso del orden de los \$ 89751.21 lo que se aprecia en el siguiente gráfico:

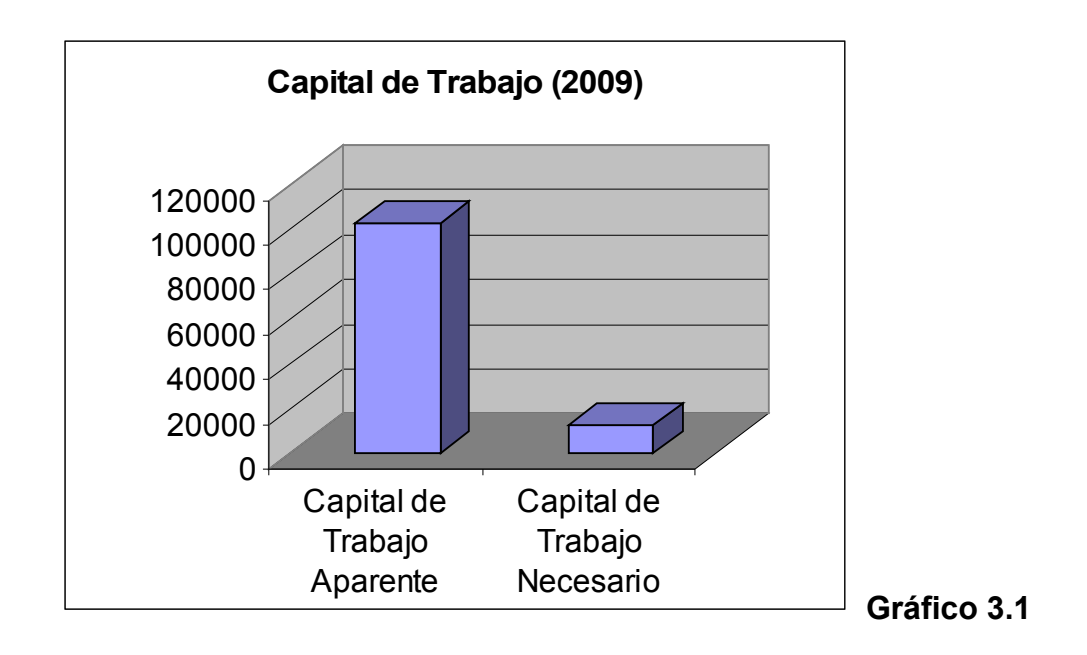

## **3.2: Aspectos a considerar para la elaboración del Estado de Flujo de Caja.**

La administración del efectivo es muy importante porque constituye el medio que puede determinar el crecimiento, la sobrevivencia o el cierre de una entidad económica, pues para evaluar el superávit o déficit se hace imprescindible el análisis de las transacciones que constituyen fuentes y usos de dinero.

Tomando en consideración lo expuesto anteriormente proponemos el flujo de caja aplicando el método indirecto en la empresa objeto de estudio:

# *ESTADO DE FLUJO DE CAJA.*

# *MÉTODO INDIRECTO.*

# **EMPRESA DE SOFTWARE DESOFT S.A. DIVISIÓN TERRITORIAL SANCTI SPÍRITUS.**

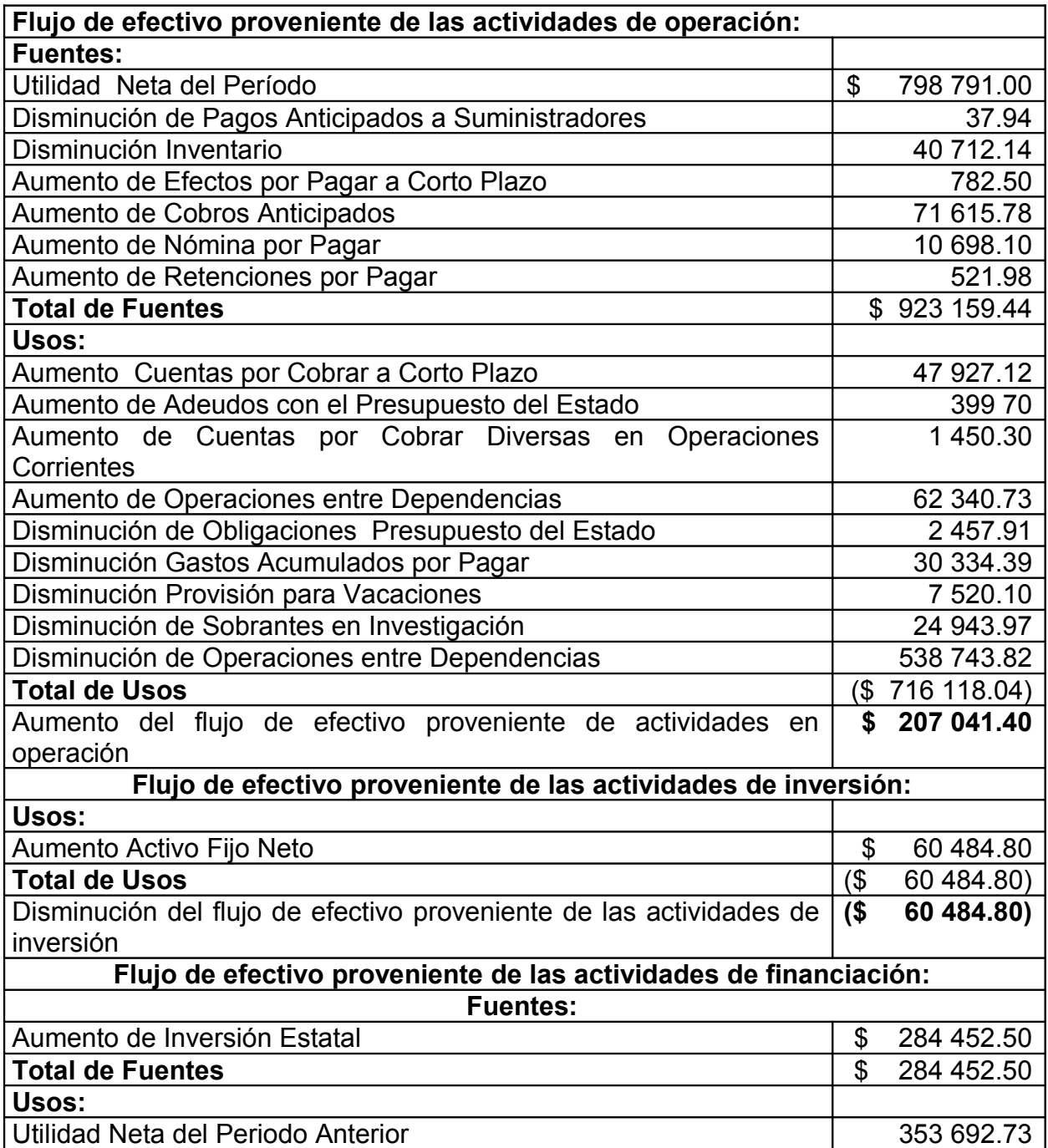

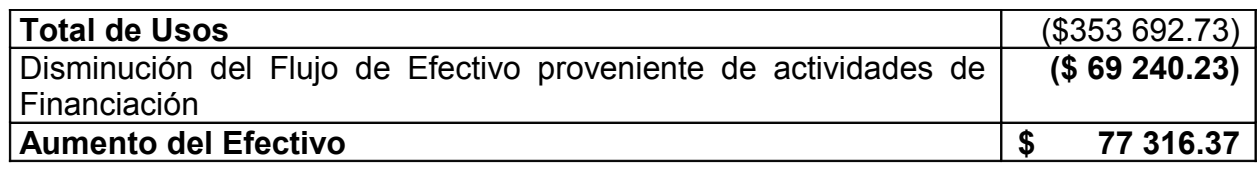

## **Comprobación:**

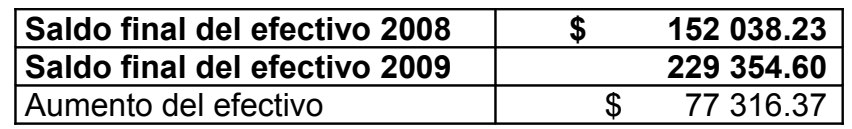

La entidad objeto de estudio presenta un aumento de efectivo ascendente a \$77 316.37, en esto inciden los siguientes flujos de efectivo.

El flujo de efectivo por actividades corrientes o normales muestra un aumento que asciende a \$ 207 041.40 en esto inciden los siguientes factores:

- Aumento de los Cobros Anticipados por 71 615.78 pesos.
- Aumento de la Nómina por Pagar por 10 698.10 pesos.

Lo antes expuesto pone de manifiesto que no existen recursos financieros inmovilizados, los cuales no inciden en el aumento del efectivo por actividades corrientes o normales.

El Efectivo disminuye por actividades de inversión por un importe de \$ 60 484.80, incidiendo el incremento que presentan los Activos Fijos, a la vez que el flujo de efectivo por actividades de financiación disminuye en \$ 69 240.23.

**3.3: Análisis de determinadas razones financieras que influyen en el Capital de Trabajo.**

## • *Razones de Liquidez.*

# **Tabla No 3.9: Análisis de la razón circulante o liquidez general.****UM: MN**

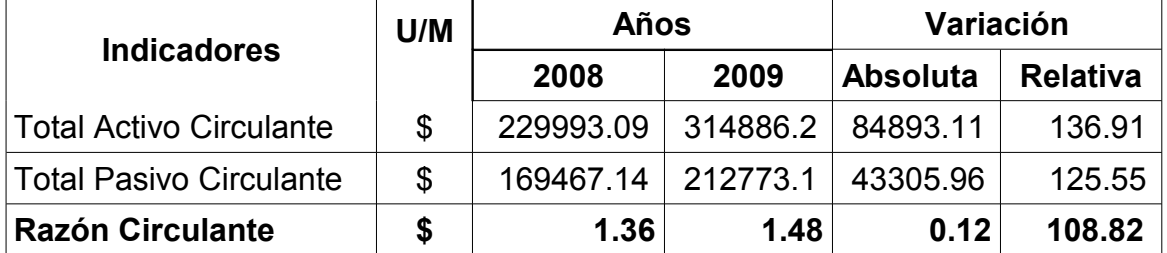

**Fuente: Balance General Empresa Nacional de Software. DESOFT S.A. Sancti Spíritus.**

En el período que nos ocupa la entidad obtuvo 1.48 pesos de Razón Circulante para enfrentar sus deudas a corto plazo, resultado favorable si lo comparamos con el índice que establece el MFP.

El análisis efectuado en la **Tabla 3.9** demuestra que la entidad ha crecido en 0.12 pesos con respecto al año anterior, lo cual representa en valores relativos el 8.82 por ciento de crecimiento.

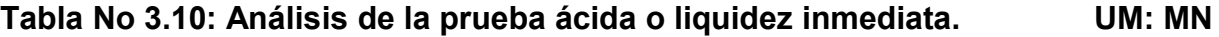

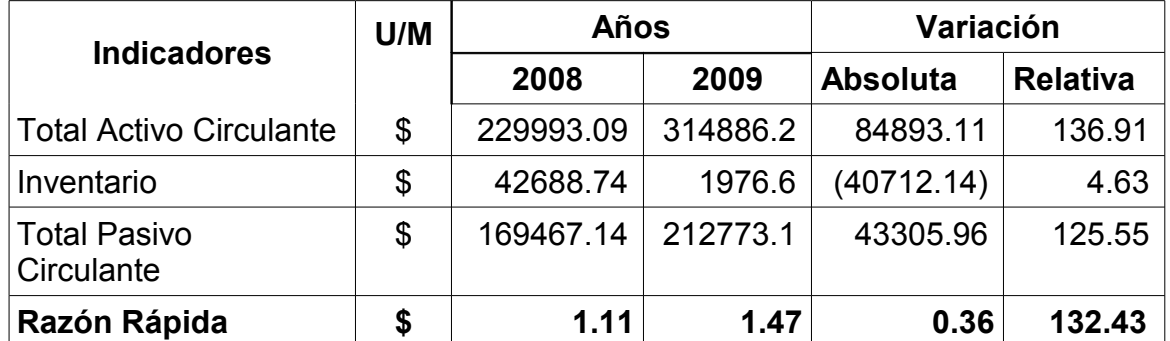

**Fuente: Balance General Empresa Nacional de Software. DESOFT S.A. Sancti Spíritus.**

En el período que se analiza tomando en consideración la **Tabla 3.10** apreciamos que la Razón Rápida es de 1.47 pesos por cada peso de deuda a corto plazo, resultado este que crece con relación al año anterior en 0.36 pesos, lo cual representa en valores relativos el 32.43 por ciento de crecimiento.

Los factores que han influido son:

- Crecimiento del Activo Circulante en \$ 84 893.11 con respecto al año 2008.
- Decrecimiento del Inventario en \$40 712.14 con respecto al año 2008.
- Crecimiento del Pasivo Circulante en \$ 43 305.96 con respecto al año anterior.

**Tabla No 3.11: Análisis de la razón de tesorería o liquidez disponible. UM: MN**

| <b>Indicadores</b>             | U/M | Años      |          | Variación       |                 |  |
|--------------------------------|-----|-----------|----------|-----------------|-----------------|--|
|                                |     | 2008      | 2009     | <b>Absoluta</b> | <b>Relativa</b> |  |
| Efectivo                       | \$  | 152038.23 | 229354.6 | 77316.37        | 150.85          |  |
| <b>Total Pasivo Circulante</b> | \$  | 169467.14 | 212773.1 | 43305.96        | 125.55          |  |
| Razón de Caja                  | S   | 0.90      | 1.08     | 0.18            | 120             |  |

**Fuente: Balance General Empresa Nacional de Software. DESOFT S.A. Sancti Spíritus.**

Acorde a los resultados obtenidos en la **Tabla 3.11** este indicador nos muestra que la entidad por cada peso de deuda a corto plazo cuenta con 0.08 pesos de efectivo y tiende a crecer con respecto al año anterior en un 20 por ciento, lo que demuestra que la entidad no corre riesgo financiero, pues cuenta con más de 0.50 pesos por cada peso de deuda a corto plazo.

Los factores que han incidido en el crecimiento de esta razón se detallan a continuación:

- Crecimiento del Efectivo con respecto al año 2008 en \$ 77 316.37.

- Crecimiento del Pasivo Circulante en \$ 43 305.96 con respecto al período anterior.

Numerosos autores plantean que un resultado favorable es cuando la razón de caja es mayor o igual a 0.50 pesos, ya sea en moneda nacional o en divisa, por lo que somos del criterio que la entidad obtiene un resultado favorable en dicho ratio.
#### **Tabla No 3.12: Razón de Solvencia. UM: MN**

| <b>Indicadores</b>  | U/M | <b>Años</b> |           | Variación       |                 |
|---------------------|-----|-------------|-----------|-----------------|-----------------|
|                     |     | 2008        | 2009      | <b>Absoluta</b> | <b>Relativa</b> |
| <b>Total Activo</b> | \$  | 1980834.8   | 2190003.8 | 209168.94       | 136.91          |
| <b>Total Pasivo</b> | \$  | 1627142.1   | 1106760.3 | (520381.83)     | 68.02           |
| Razón de Solvencia  | \$  | 1.22        | 1.98      | 0.76            | 162.30          |

**Fuente: Balance General Empresa Nacional de Software. DESOFT S.A. Sancti Spíritus.**

Como se puede apreciar en la **Tabla 3.12** la empresa posee \$1.98 de activos reales para solventar sus obligaciones, resultado este que crece con relación al año anterior en \$0.76, al encontrarse dentro del rango establecido, lo evaluamos como favorable.

### • *Razón de Apalancamiento.*

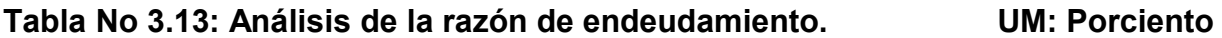

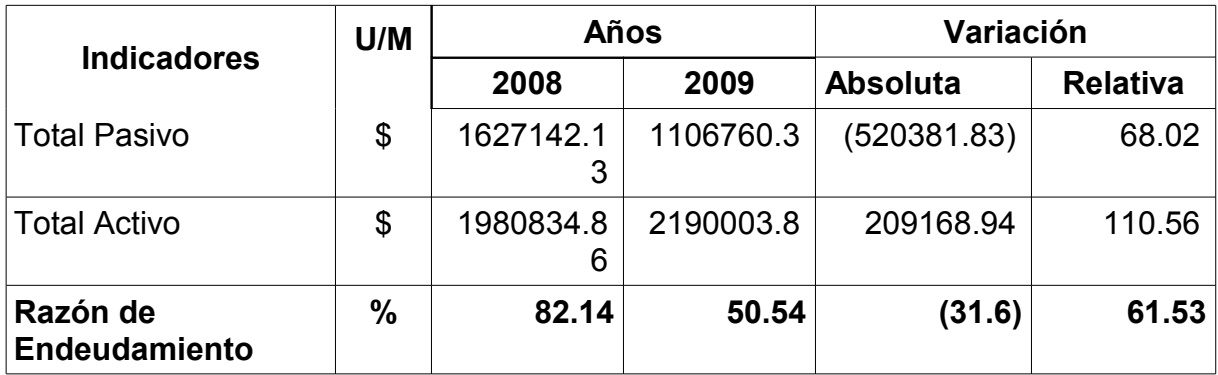

**Fuente: Balance General Empresa Nacional de Software. DESOFT S.A. Sancti Spíritus.**

En la **Tabla 3.13** se muestra que la razón de endeudamiento es de un 51%, lo que representa que el 49% de los recursos están financiados por recursos propios.

#### **Tabla No 3.14: Razón Calidad de la Deuda. UM: MN**

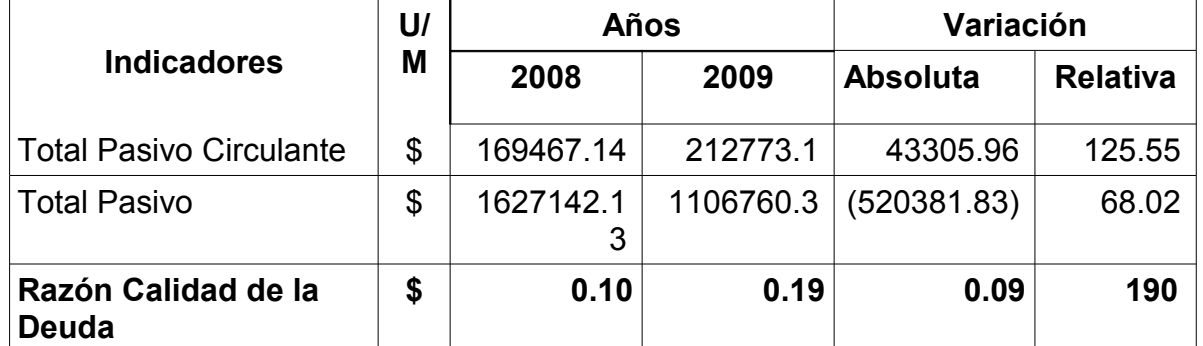

**Fuente: Balance General Empresa Nacional de Software. DESOFT S.A. Sancti Spíritus.**

En la **Tabla 3.14** se muestra el valor de la deuda, el cual tiende a aumentar en relación al año anterior en 0.09 pesos, aunque la misma es de menor calidad, ya que la deuda a largo plazo tiene un vencimiento más lejano y hay mayores posibilidades de poder pagar. La misma expresa que la empresa posee 0,19 pesos de deuda a corto plazo por cada peso de deuda total.

### **3.4 Otros ratios relacionados con el análisis del Capital de Trabajo.**

El analista para evaluar el capital de trabajo, además de los ratios expuestos anteriormente debe considerar:

- Rotación del Capital de Trabajo.
- Capital de trabajo sobre Activos Totales.
- Capital de Trabajo sobre Pasivo Circulante.

#### **Rotación del Capital de Trabajo.**

Entre las Ventas y el Capital de Trabajo existe una estrecha relación, el crecimiento de las Ventas implica un aumento de las Cuentas por Cobrar y de la inversión en inventarios lo que origina un incremento del Capital de Trabajo.

La rotación del Capital de Trabajo expresa el número de veces que se utilizó el Capital de Trabajo para lograr un volumen de ventas determinado, su cálculo se muestra en la siguiente tabla:

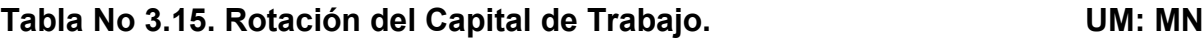

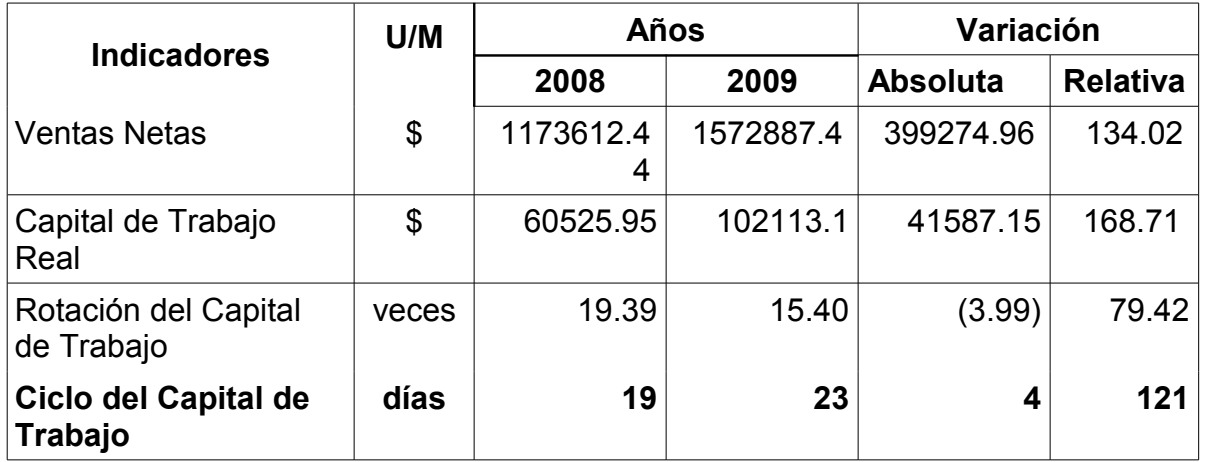

**Fuente: Balance General Y Estado de Resultado Empresa Nacional de Software. DESOFT S.A. Sancti Spíritus.**

Del análisis anterior se infiere que la entidad requiere de 23 días para recuperar el Capital de Trabajo que se obtiene del Balance General.

Los factores que intervienen son:

- Crecimiento de los ingresos. ------------------------399 274.96 pesos
- Crecimiento del Capital de Trabajo Neto. -------------------- 1 587.15 pesos

# **Razón de Capital de Trabajo sobre Activos Totales.**

Expresa el peso que representa el Capital de Trabajo en relación al total de activo, su cálculo se muestra en la siguiente tabla:

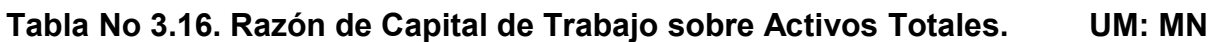

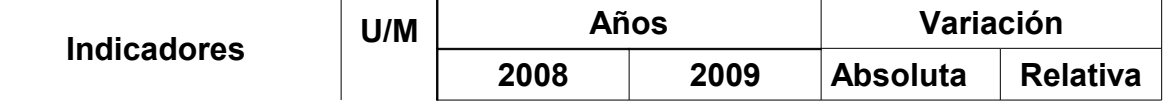

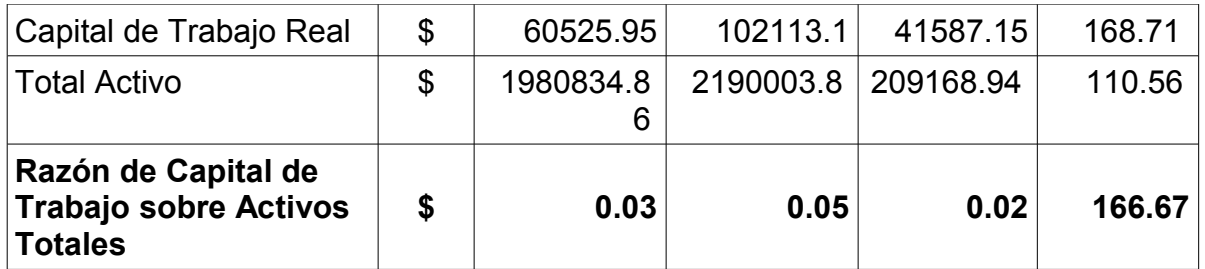

**Fuente: Balance General Y Estado de Resultado Empresa Nacional de Software. DESOFT S.A. Sancti Spíritus.**

En este análisis se pone de manifiesto que por cada peso de Activos Totales la entidad requiere de 0.05 pesos de Capital de Trabajo. Este indicador crece con relación al año anterior en 0.02 pesos.

#### **Razón de Capital de Trabajo sobre Pasivos Circulantes.**

Representa el Capital de Trabajo que tiene la entidad por cada dólar de deuda a corto plazo. Su cálculo aparece en la siguiente tabla:

**Tabla No 3.17: Razón de Capital de Trabajo sobre Pasivos Circulantes. UM: MN**

| <b>Indicadores</b>                                                 | U/M | Años      |          | Variación       |                 |
|--------------------------------------------------------------------|-----|-----------|----------|-----------------|-----------------|
|                                                                    |     | 2008      | 2009     | <b>Absoluta</b> | <b>Relativa</b> |
| Capital de Trabajo<br>Real                                         | \$  | 60525.95  | 102113.1 | 41587.15        | 168.71          |
| Pasivo Circulante                                                  | \$  | 169467.14 | 212773.1 | 43305.96        | 125.55          |
| Razón de Capital de<br>Trabajo sobre<br><b>Pasivos Circulantes</b> | \$  | 0.36      | 0.48     | 0.12            | 133.33          |

**Fuente: Balance General Y Estado de Resultado Empresa Nacional de Software. DESOFT S.A. Sancti Spíritus.**

Como se puede apreciar el resultado en ambos períodos es menor que 0,5 por lo que se considera no aceptable, pues refleja que la entidad no puede pagar sus deudas a corto plazo, de lo contrario dicho indicador debe encontrarse en el rango de 0.5 y 1.

Se considera que el análisis del Capital de Trabajo se debe realizar con una periodicidad mensual para que se tomen decisiones que contribuyan al incremento de la eficiencia y eficacia en la administración del circulante, y en el presente capítulo se ha demostrado que la aplicación del procedimiento permite determinar y analizar el Capital de Trabajo.

### **Conclusiones del capítulo:**

En el presente capítulo se ha demostrado que el procedimiento implementado permite determinar y analizar el Capital de Trabajo. En el desarrollo del mismo se ha puesto de manifiesto que la entidad no presenta problemas con la liquidez, pues cuenta con el efectivo necesario para pagar las deudas en el corto plazo, y aun así cuenta con efectivo suficiente para sufragar otras operaciones.

#### **Conclusiones.**

Sobre la base de las reflexiones teóricas y empíricas realizadas a partir de un conjunto de métodos y técnicas de investigación se arribó a las siguientes conclusiones:

- La construcción del marco teórico-referencial de la investigación permitió identificar y precisar los diferentes enfoques en materia de análisis económico.
- De acuerdo a los resultados obtenidos en el diagnóstico del estado actual que presenta la Empresa Nacional de Software DESOFT S.A. División Territorial Sancti Spíritus se pudo determinar que el análisis económico financiero se manifiesta de manera insuficiente debido a que no utilizan técnicas que permitan obtener información más precisa que garantice la toma de decisiones que contribuyan a incrementar la eficiencia económica.
- El procedimiento para el análisis de los indicadores económicos y el cálculo del Capital de Trabajo determinaron la necesidad de la implementación del mismo, el cual reúne los elementos necesarios para poder llegar a una toma de decisiones acertadas con vistas de lograr el incremento de la eficiencia económica.
- La evaluación de los resultados de la implementación del procedimiento para el análisis de los indicadores económicos y para el cálculo del Capital de Trabajo permitió corroborar la factibilidad práctica, su aplicación, generalización y validez, así como su pertinencia y el grado de integralidad que asumen cada uno de los elementos contenidos en el proceso realizado que garanticen la exposición de los resultados para la toma de decisiones acertadas.

#### **Recomendaciones.**

- Que la entidad exija por el procedimiento implementado en el presente trabajo para evaluar los indicadores económicos y Capital de Trabajo con una periodicidad mensual, para controlar el cumplimiento del presupuesto, conocer la relación causa y efecto lo que posibilita la toma de decisiones efectivas que contribuyan al incremento de la eficiencia y eficacia en el uso de los recursos materiales, financieros y humanos.
- Capacitar a los directivos y al personal de la entidad en la evaluación de los indicadores económicos y Capital de Trabajo.
- Proponer su generalización a otras entidades del territorio relacionadas con la actividad u otras que presenten las mismas limitaciones y sea una necesidad la aplicación del mismo.
- Reflejar en el Estado de Resultado las Ventas Netas teniendo en cuenta los diferentes ingresos generados por distintos conceptos, para facilitar la toma de decisiones.
- La entidad debe planificar el indicador Costo por Peso, para que el mismo figure en el plan.

#### **Referencia Bibliográfica:**

- 1. Weston Fred J.; Copeland Thomas E. Fundamentos de Administración Financiera. Novena Edición. México 1996. Pág. 167, 215.
- 2. Moreno, Joaquín. "Las Finanzas de las Empresas". México.1997. Pág. 13.
- 3. Ministerio de Finanzas y Precios. Resolución 235. Habana. 2005.
- 4. Name Alberto. Contabilidad Superior. Cuba. 1989. Pág. 120.
- 5. Weston, J. Fred y Capeland, Thomas E.: Fundamentos de Administración Financiera. Novena Edición. México 1996. Pág. 167.
- 6. Gómez Giovanni. "Administración Financiera del Capital de Trabajo". Artículo. 2004.
- 7. Marx Carlos; Engels Federico. Obras Completas. Tomo 23. Pág. 536, 538.

# **Bibliografía Consultada:**

- Álvarez López, José: Análisis de Balance, Auditoria e Interpretación, Editorial Donostiarra, España 1998.
- Amát Salas, Oriol. Análisis de los Estados Financieros. España 2000.
- Benítez Miranda, Miguel Angel y Miranda Dearribas, María Victoria. Contabilidad y Finanzas para la Formación de los Cuadros de Dirección, Cuba 1997.
- Castro Ruz, Fidel. Informe Central Segundo Congreso del Partido Comunista de Cuba. La Habana: PCC Editora Política, 1980.
- Control de Gestión. El proceso presupuestario en la empresa. Asociación Española de Contabilidad y Administración de Empresa.1999.
- Covarrubias, Isaias. "Enfoque Sistémico e Individualismo Metodológico. Una aproximación. Universidad Centro Occidental Lisandro Álvaro. Barquisimeto. Venezuela. 2002.
- Del Toro Carlos, del alt, Herramientas para el Contador. Tradinco S.A. Montevideo. Uruguay. Enero.2005.
- Demestre, Ángela, del alt. "Análisis e Interpretación de los Estados Financieros". Combinado de Periódicos Granma. Cuba.2005.
- Gil Morell, Inés María: Tesis de Doctorado "Análisis de la cadena de impagos del sistema empresarial cubano". 1999.
- Gitma Laurence, Fundamentos de Administración Financiera.
- Gómez, Geovanny E.: Artículo Administración del Capital de Trabajo
- González Jordán, Benjamín: Las Bases de las Finanzas Empresariales. Editorial Academia. La Habana, Cuba 2003.
- Guajardo Cantú, Gerardo: Contabilidad Financiera. Segunda Edición. México 1984.
- Hammer&Champú. Contabilidad de Costos. México 1993
- Instituto Cubano del Libro: Editorial de Ciencias Sociales, 11963. t1
- Interpretación. México. Lemusa. Noruega Editores 1996.
- León Valdés, Cesar A.: Artículo Construcción de un Estado de Flujo
- Loring, Jaime: La Gestión Financiera, Edición DEUSTDS. A, Bilbao. España 1995.
- Marx, Carlos: El Capital: Critica de la Economía Política.- La Habana:
- Ministerio de Finanzas y Precios. Resolución 294. Habana. 2005.
- Moreno Joaquín, Las Finanzas de las Empresas. México 1989.
- Name Alberto. Contabilidad Superior. Cuba. 1990.
- Patón WA, Manual de Contabilidad. México 1943.
- Ralfdale Kennedy; Mc Mullen. Estado Financiero, forma, análisis e interpretación. México 1996
- Rodríguez Lidia. Principios Básicos de Análisis Financiero Contable. Cuba.2002.
- Sánchez Antonio; Armentero Martha. Gestión del Costo en Logística. Evento Internacional de Contabilidad. Palacio de las Convenciones. Cuba. 2005.
- Santandeur, Elíseo: El Chequeo de la Empresa. Ediciones Gestión 2000 S.A. Primera Edición Enero 1993.
- Weston, J y Brigham: Fundamento de Administración Financiera, Décima Edición, Editorial MC GrauwHll Interamericana. México S.A, de CV. México 1996.

**Estructura Organizativa. DESOFT S.A. División Territorial Sancti Spíritus**.

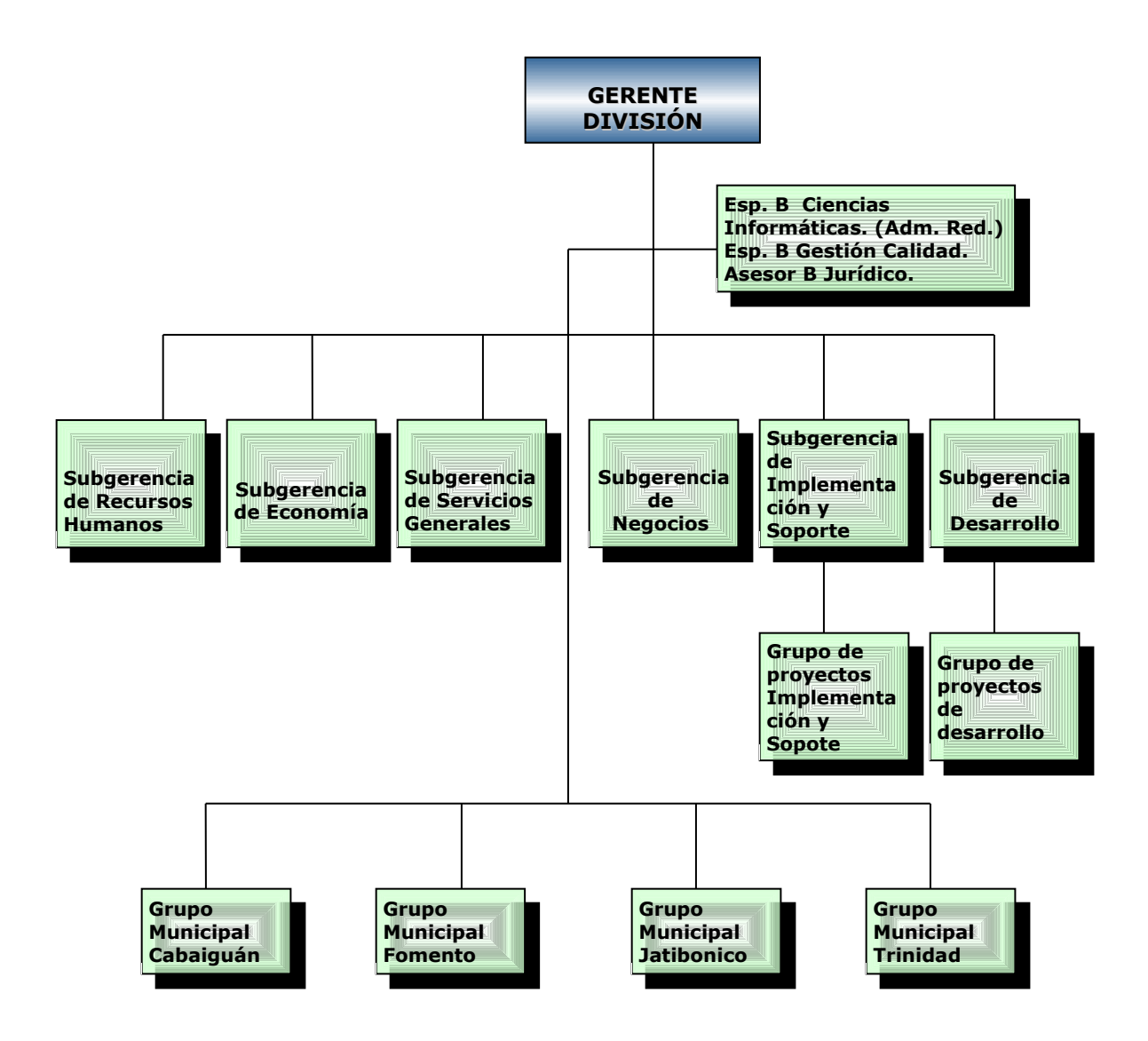

**Estructura Organizativa. Casa Matriz.**

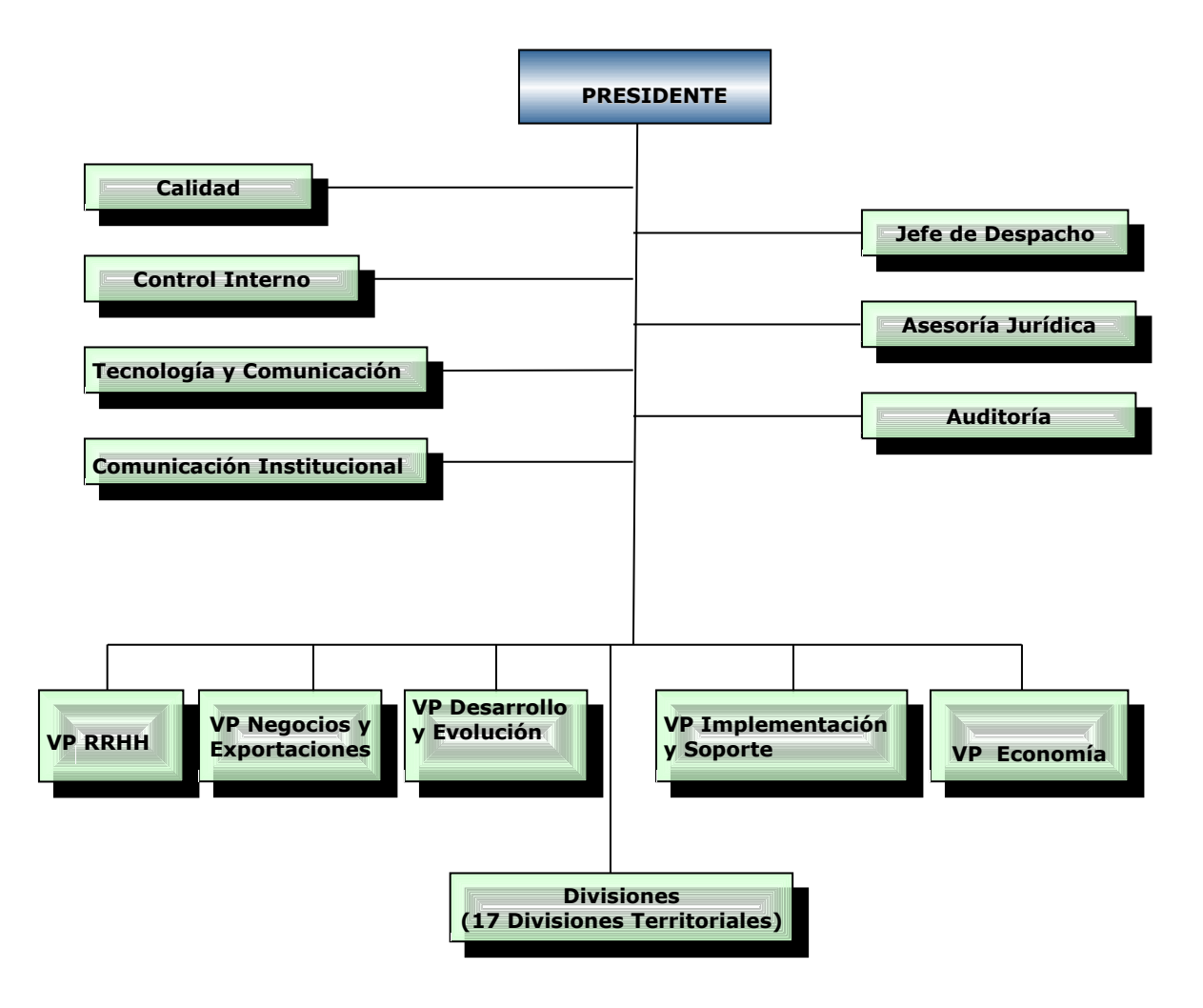

Encuestas aplicadas a los trabajadores y directivos para la realización del diagnóstico.

Preguntas:

- 1. ¿Cuáles son los indicadores que ha orientado la Casa Matriz para el análisis del desempeño?
- 2. ¿Tiene el departamento de economía orientaciones metodológicas para analizar los indicadores económicos, que les permita conocer los factores que han dado lugar al sobre gasto o economía relativa en dichos indicadores?
- 3. ¿Analizan los factores que han dado lugar al incremento o disminución de las utilidades, cuantificando los mismos?
- 4. ¿Conocen el Capital de Trabajo Necesario para garantizar la ritmicidad de la circulación de las mercancías y los servicios técnicos?
- 5. ¿Cuentan con un procedimiento para calcular el Capital de Trabajo Necesario y las necesidades de financiamiento?

La encuesta fue aplicada a 6 trabajadores y al directivo de la gerencia.

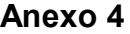

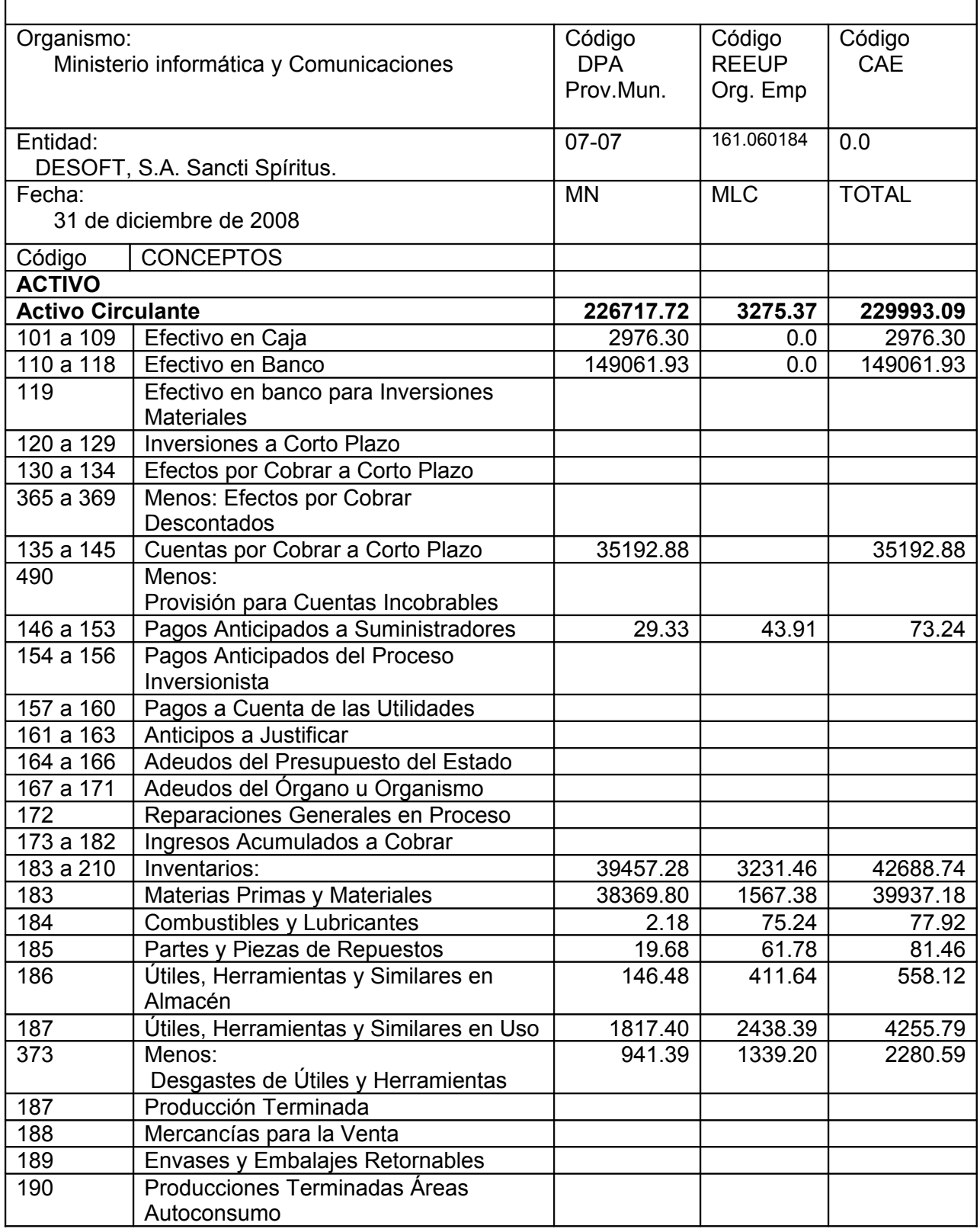

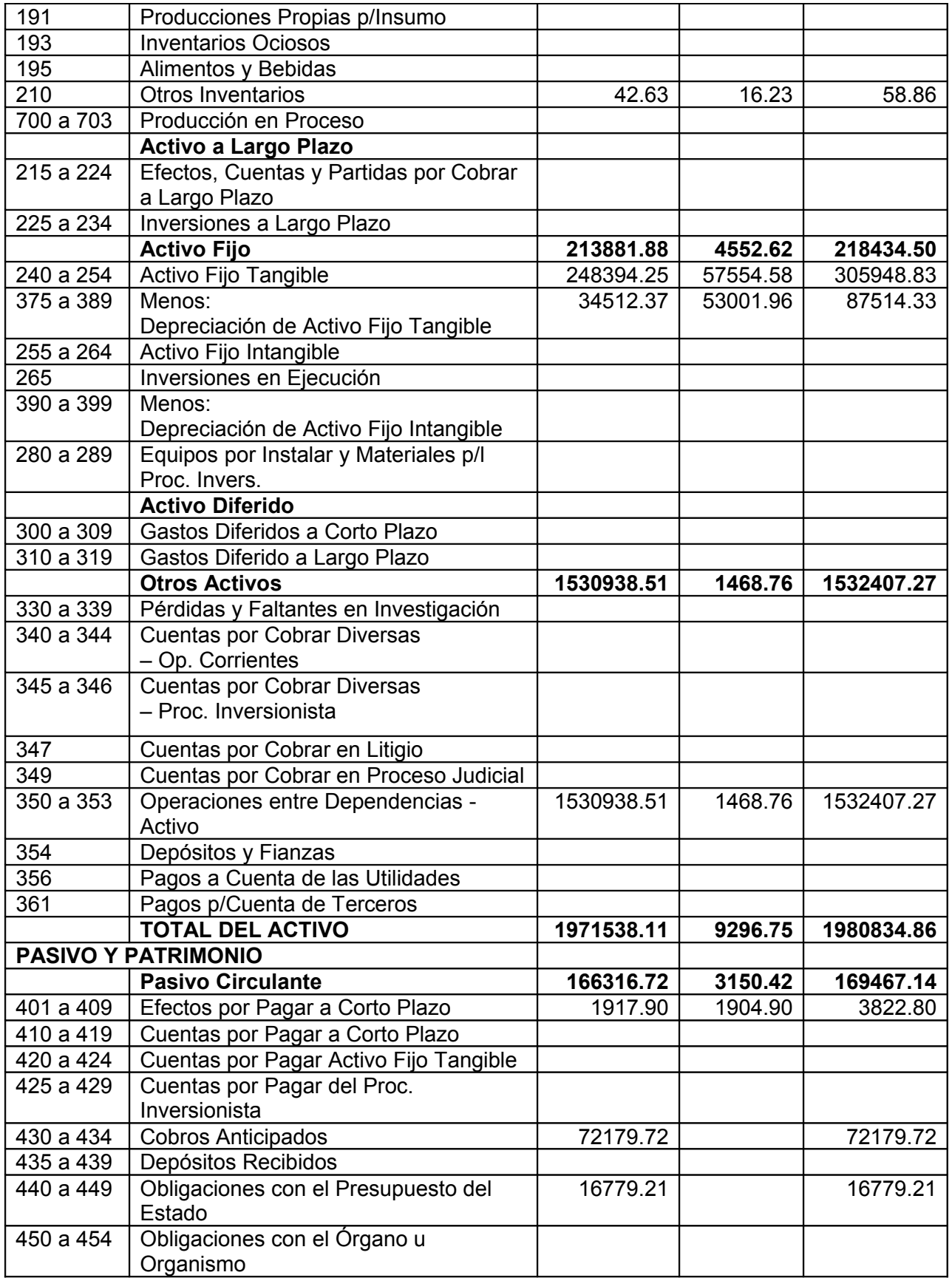

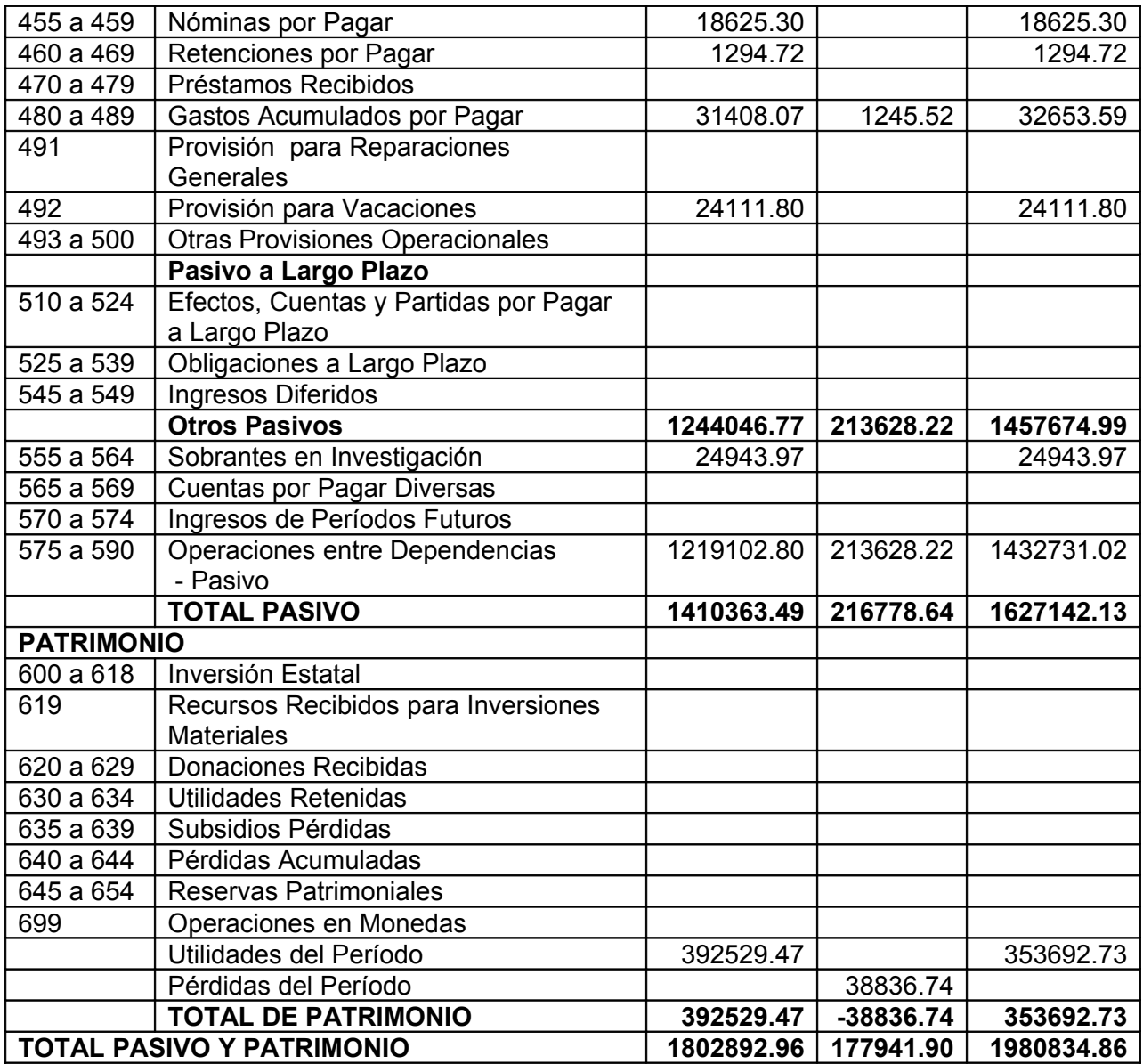

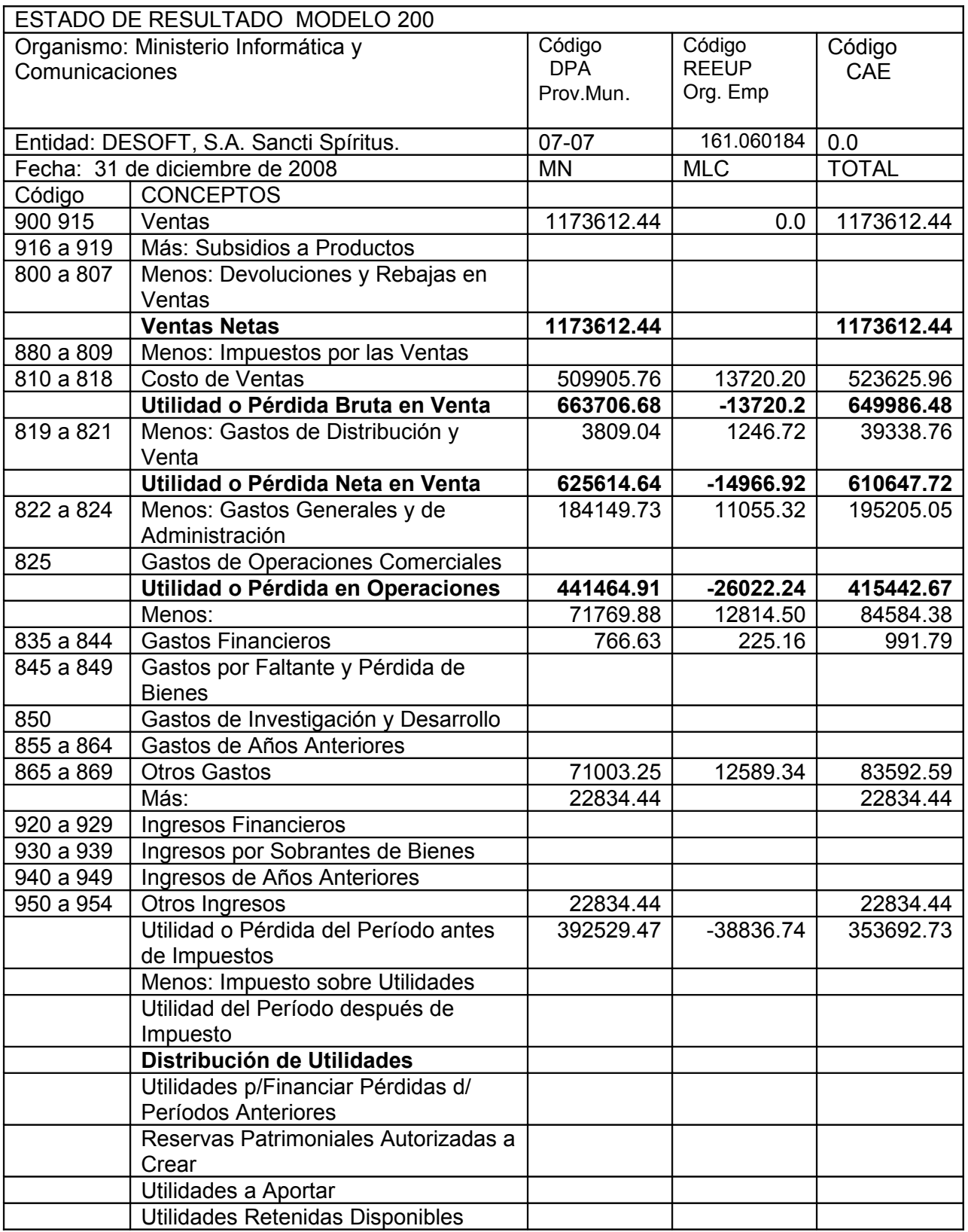

# **Anexo 6.** Propuesta Plan 2008. División: S. Spíritus.

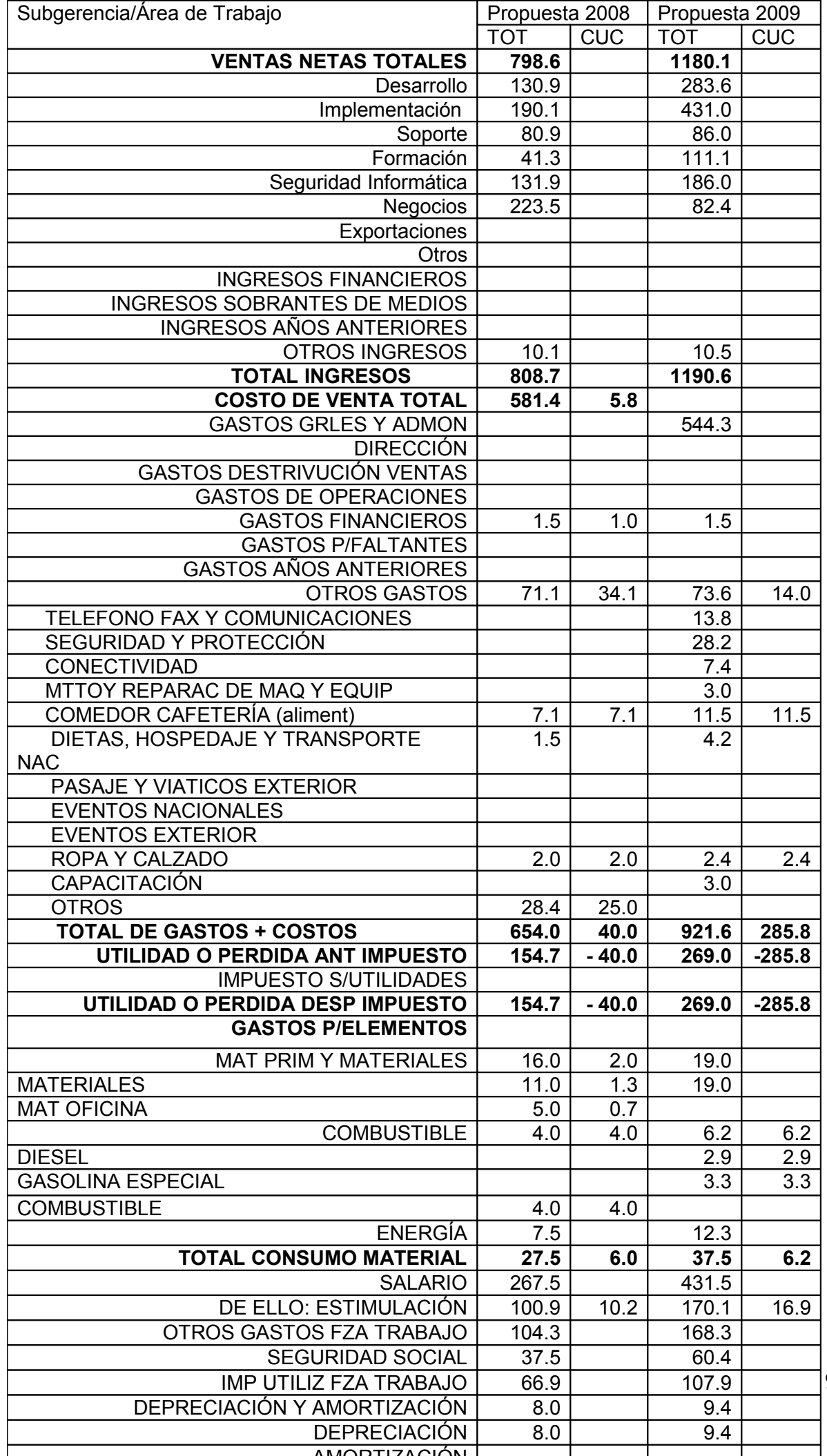

91

En el presupuesto en CUC no incluyen en el total de gastos por elementos en 10.2 Mp de salario (estimulación) por lo que el total de gastos por elementos es 49.2 Mp.

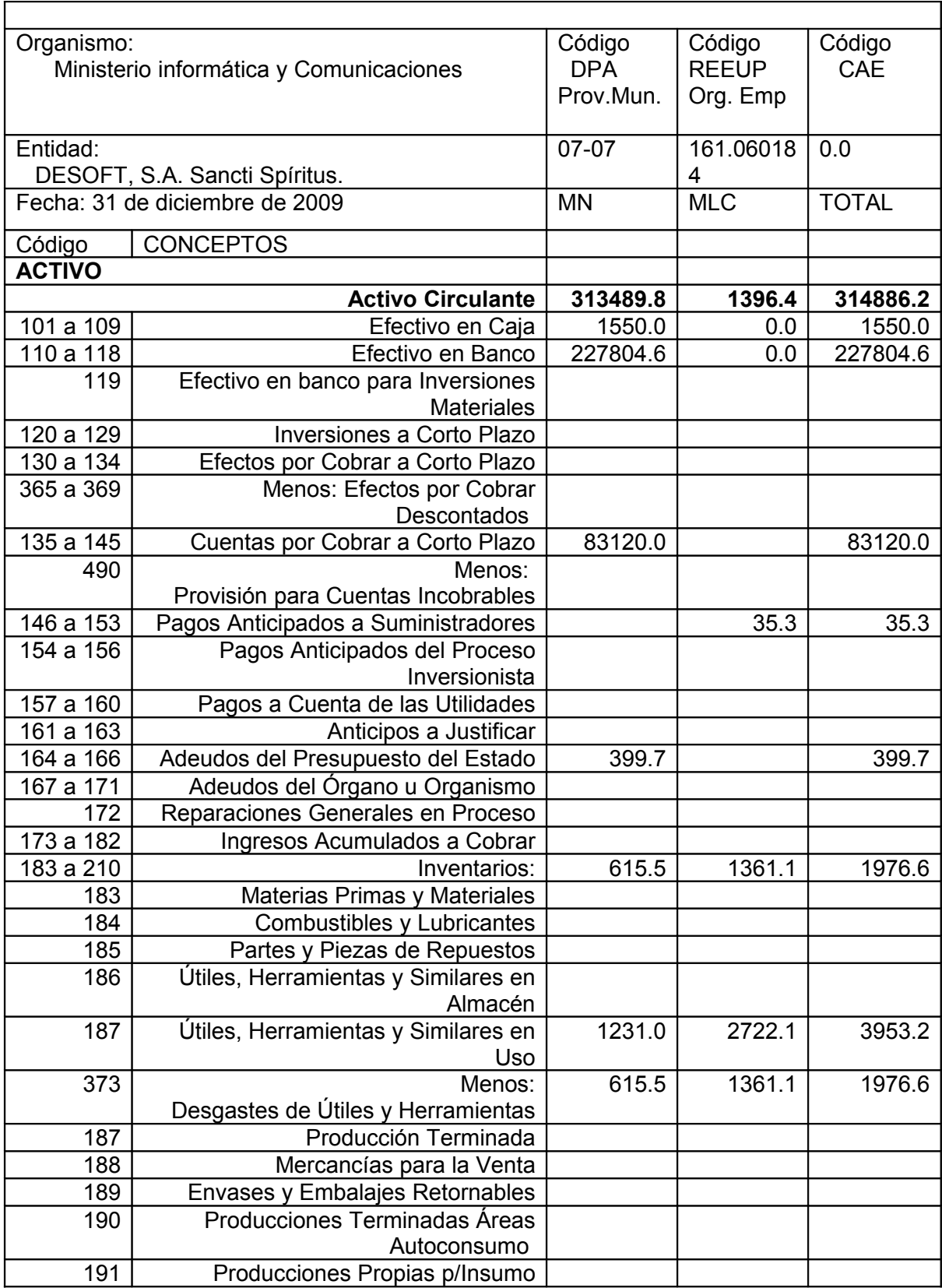

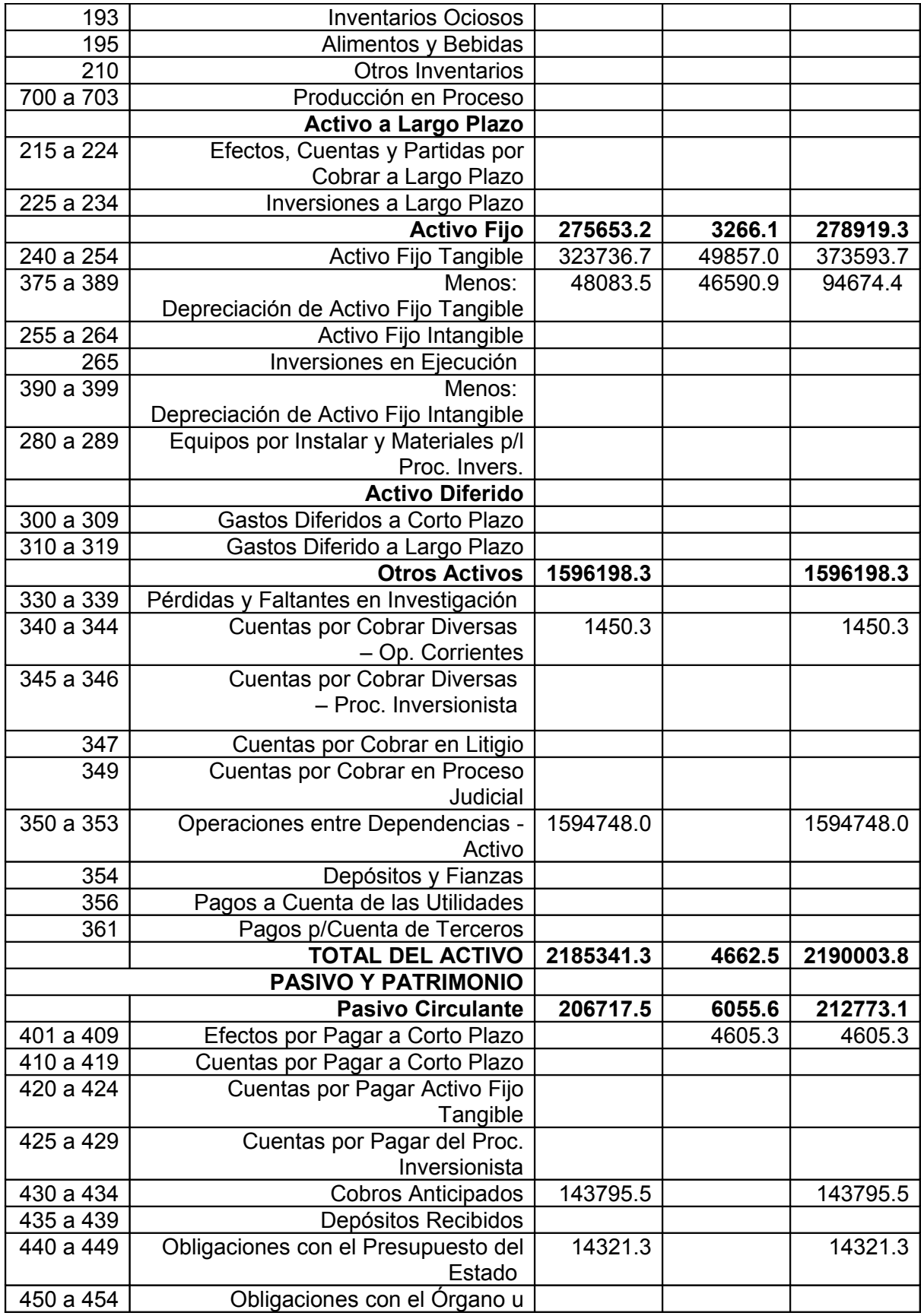

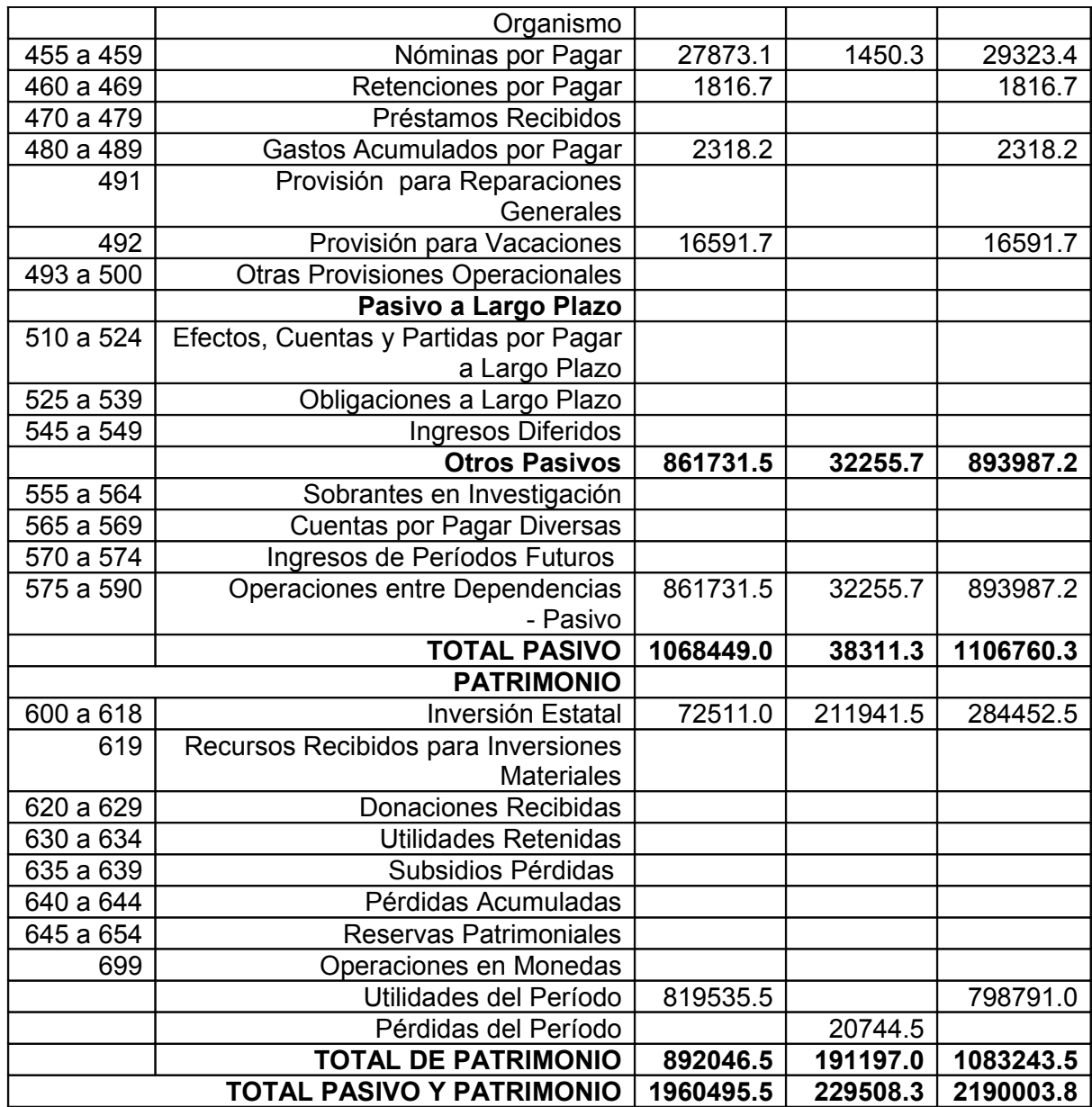

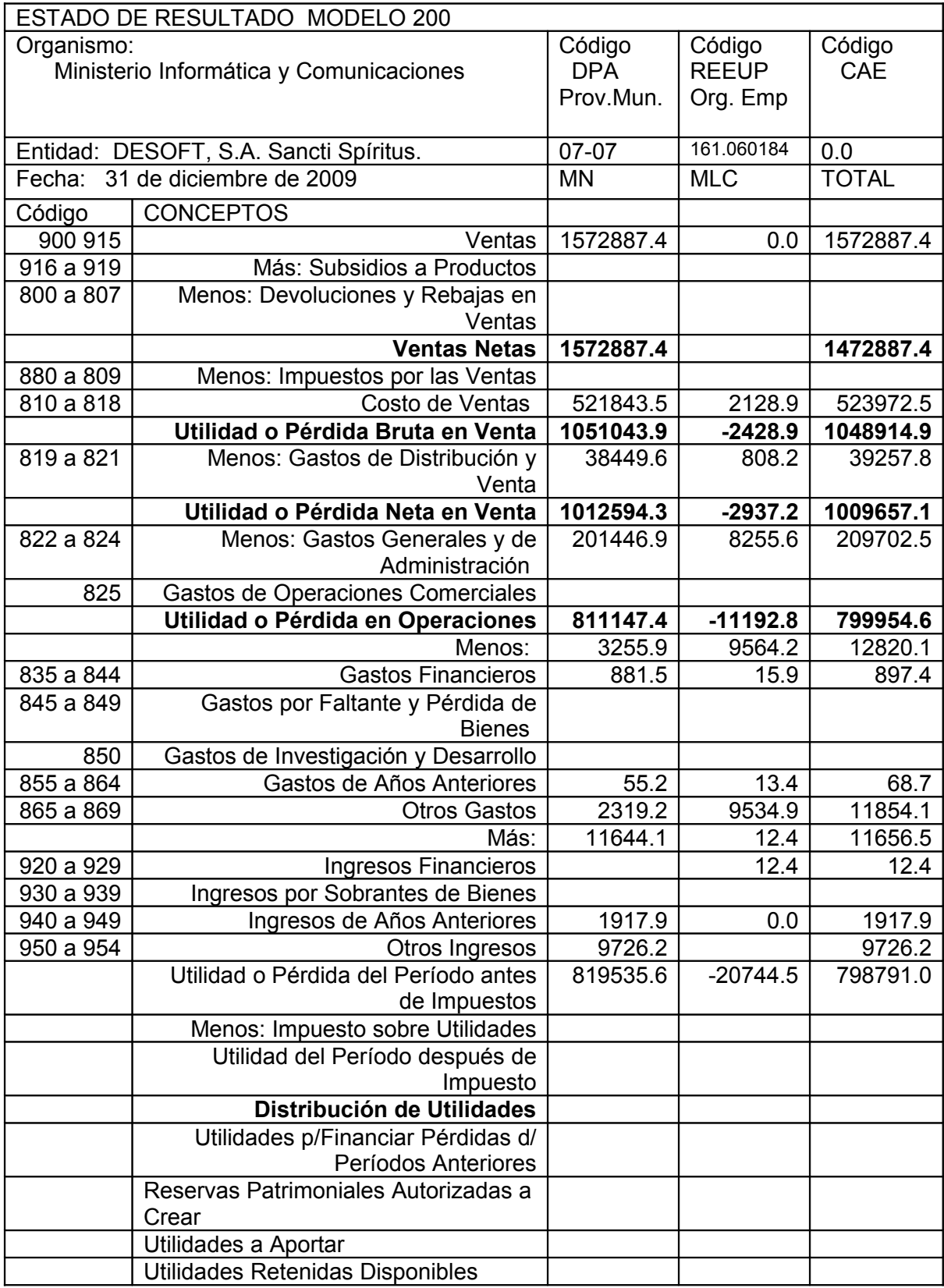

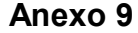

## División: Sancti Spíritus

Certificación del Plan Empresarial ajuste del plan 2009 con cierre de operaciones mayo 2009.

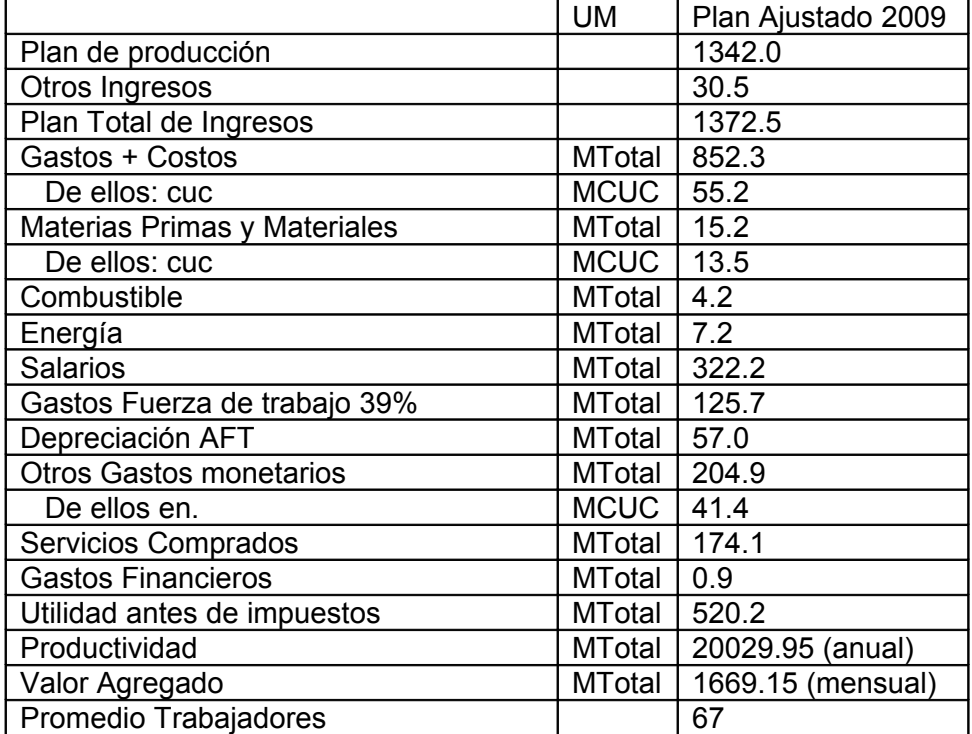

Continuaremos trabajando en base a las cifras ajustadas presentándolas al MIC en el mes de julio del 2009 que aún no han sido aprobadas por el MEP y pueden sufrir cambios.